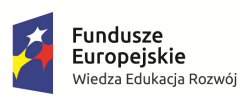

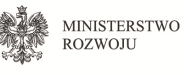

Unia Europejska Europejski Fundusz Społeczny

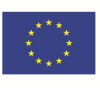

# **INSTRUKCJA**

wypełniania wniosku o dofinansowanie projektu na

ZWROTNE FINANSOWANIE

w temacie

**"Pomoc zwrotna jako popytowy instrument finansowania działań z zakresu kształcenia ustawicznego"** 

w ramach

# PROGRAMU OPERACYJNEGO WIEDZA EDUKACJA ROZWÓJ 2014-2020

Konkurs nr POWR.04.01.00-IZ.00-00-009/16

**Warszawa, 16 stycznia 2017 r.**

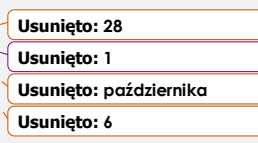

# SPIS TREŚCI

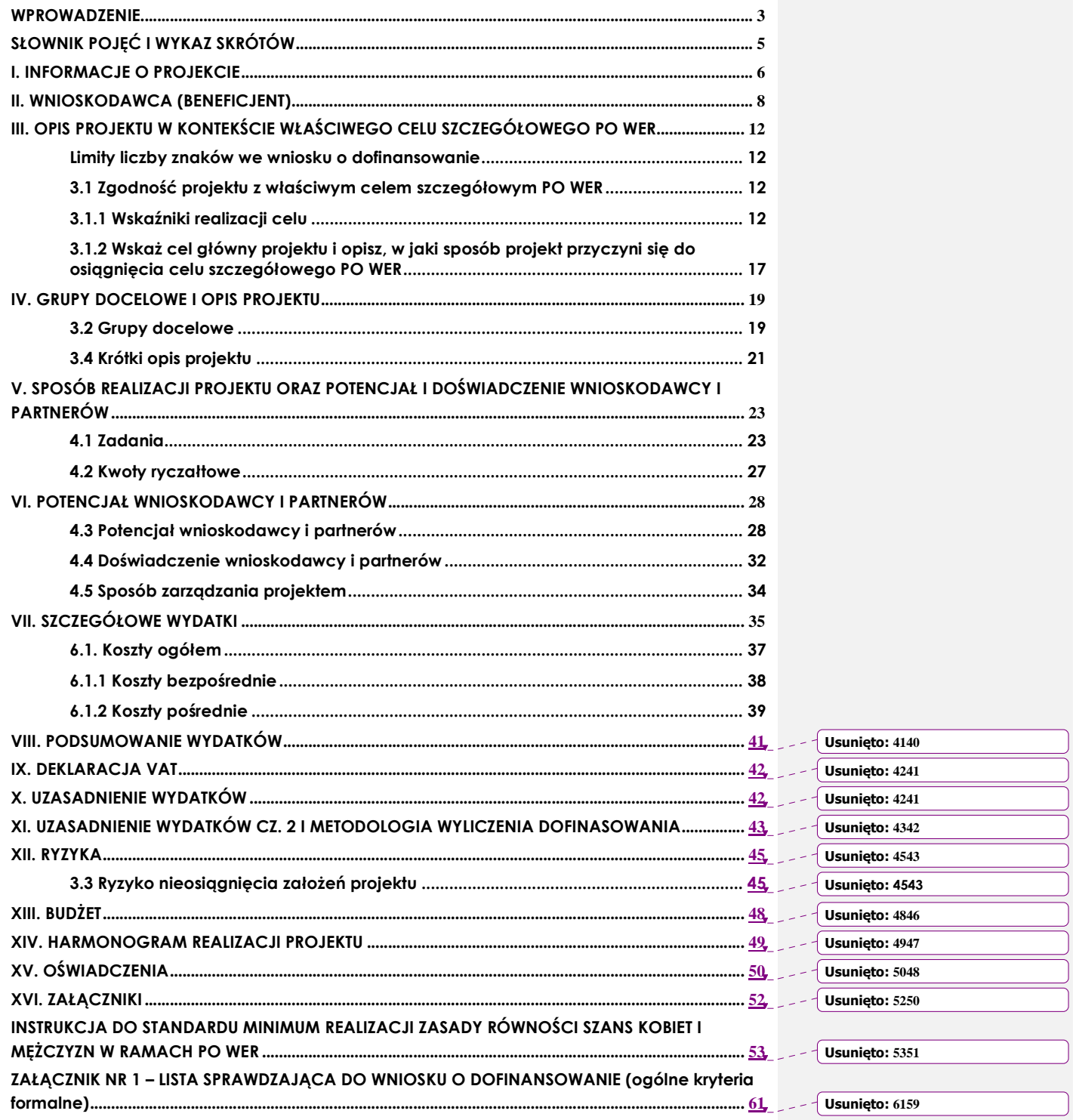

Instrukcja wypełniania wniosku o dofinansowanie w ramach PO WER 2014-2020 wersja 1.3

 $\overline{c}$ 

# **WPROWADZENIE**

Niniejsza instrukcja ma na celu ułatwienie wypełniania wniosku o dofinansowanie projektu konkursowego oraz wniosku o dofinansowanie projektu pozakonkursowego o charakterze wdrożeniowym, o którym mowa w podrozdziale 5.2.1 *Polityka spójności* Umowy Partnerstwa w Systemie Obsługi Wniosków Aplikacyjnych (SOWA). SOWA jest narzędziem informatycznym przeznaczonym do obsługi procesu ubiegania się o środki pochodzące z EFS w perspektywie finansowej 2014–2020 w ramach PO WER. Aplikacja została udostępniona przez Ministerstwo Rozwoju pełniące funkcję Instytucji Zarządzającej PO WER i służy do przygotowania oraz złożenia do właściwej instytucji formularza wniosku o dofinansowanie projektu. Aby skorzystać z aplikacji należy założyć konto użytkownika na stronie internetowej www.sowa.efs.gov.pl. Przed skorzystaniem z SOWA należy zaakceptować, a następnie stosować postanowienia *Regulaminu korzystania z Systemu Obsługi Wniosków Aplikacyjnych PO WER*.

Poszczególne rozdziały instrukcji odpowiadają kolejnym sekcjom formularza wniosku o dofinansowanie projektu w SOWA.

# **WAŻNE!**

Postanowienia:

- 1) *Wytycznych w zakresie kwalifikowalności wydatków*;
- 2) *Wytycznych w zakresie monitorowania postępu rzeczowego programów operacyjnych na lata 2014-2020* oraz
- 3) *Wytycznych w zakresie realizacji zasady równości szans i niedyskryminacji, w tym dostępności dla osób z niepełnosprawnościami oraz zasady równości szans kobiet i mężczyzn w ramach funduszy unijnych na lata 2014-2020*

obowiązują nie tylko podczas wypełniania wniosku o dofinansowanie projektu, ale w szczególności w trakcie realizacji projektu.

## **WAŻNE!**

Pola opisowe we wniosku o dofinansowanie powinny być wypełniane poprzez stosowanie całych wyrazów albo ewentualnie skrótów powszechnie obowiązujących w języku polskim, co umożliwi właściwe zrozumienie zapisów zawartych we wniosku przez osoby dokonujące oceny.

# **WAŻNE!**

W załączniku nr 1 do niniejszej instrukcji zamieszczono listę sprawdzającą w zakresie obowiązujących w ramach PO WER ogólnych kryteriów formalnych.

Instytucja Zarządzająca PO WER zaleca wnioskodawcom sprawdzenie, czy zgodne ze stanem faktycznym zapisy zawarte w opracowanym wniosku o dofinansowanie pozwolą oceniającym na uznanie poszczególnych kryteriów formalnych za spełnione. Umożliwi to uniknięcie sytuacji, w której wniosek o dofinansowanie będzie

odrzucany na etapie oceny formalnej albo oceny formalno-merytorycznej z powodu braku wystarczających informacji uwzględnionych w jego treści.

#### **SŁOWNIK POJĘĆ I WYKAZ SKRÓTÓW**

Użyte w dokumencie pojęcia i skróty oznaczają:

- a) **EFS** Europejski Fundusz Społeczny;
- b) **KE** Komisja Europejska;
- c) **PO WER** Program Operacyjny Wiedza Edukacja Rozwój 2014-2020;
- d) **projekt partnerski** projekt, o którym mowa w art. 33 ust. 1 ustawy;
- e) **Roczny Plan Działania** roczny dokument planistyczno-operacyjny stanowiący doprecyzowanie – w roku jego obowiązywania – zapisów PO WER i stanowiący załącznik do SZOOP; Roczny Plan Działania ma na celu przedstawienie założeń IP albo IZ co do planowanego trybu wyboru projektów (konkursowy, pozakonkursowy), preferowanych form wsparcia (typów projektów), podziału środków finansowych na wybrane typy projektów, planowanych do osiągnięcia efektów wyrażonych wskaźnikami, szczegółowych kryteriów wyboru projektów, które będą stosowane w roku obowiązywania Rocznego Planu Działania oraz elementów konkursów (preselekcja, weryfikacja fiszek projektowych, ocena formalna, ocena merytoryczna, ocena formalno-merytoryczna, ocena strategiczna);
- f) **rozporządzenie ogólne** rozporządzenie Parlamentu Europejskiego i Rady (UE) nr 1303/2013 z dnia 17 grudnia 2013 r. ustanawiające wspólne przepisy dotyczące Europejskiego Funduszu Rozwoju Regionalnego, Europejskiego Funduszu Społecznego, Funduszu Spójności, Europejskiego Funduszu Rolnego na rzecz Rozwoju Obszarów Wiejskich oraz Europejskiego Funduszu Morskiego i Rybackiego oraz ustanawiające przepisy ogólne dotyczące Europejskiego Funduszu Rozwoju Regionalnego, Europejskiego Funduszu Społecznego, Funduszu Spójności i Europejskiego Funduszu Morskiego i Rybackiego oraz uchylające rozporządzenie Rady (WE) nr 1083/2006 (Dz. Urz. UE z 20.12.2013, str. 320 L 347, z późn. zm.);
- g) **SL 2014** aplikacja główna centralnego systemu teleinformatycznego, o którym mowa w rozdziale 16 ustawy;
- h) **SOWA** System Obsługi Wniosków Aplikacyjnych;
- i) **SZOOP** Szczegółowy Opis Osi Priorytetowych PO WER;
- j) **Umowa Partnerstwa** umowa partnerstwa, o której mowa w art. 2 pkt 20 rozporządzenia ogólnego, zatwierdzona przez Komisję Europejską w dniu 23 maja 2014 r.;
- k) **ustawa** ustawa z dnia 11 lipca 2014 r. o zasadach realizacji programów w zakresie polityki spójności finansowanych w perspektywie finansowej 2014-2020 (Dz. U. poz. 1146, z późn. zm.);
- l) *Wytyczne w zakresie kwalifikowalności wydatków Wytyczne w zakresie kwalifikowalności wydatków w zakresie Europejskiego Funduszu Rozwoju Regionalnego, Europejskiego Funduszu Społecznego oraz Funduszu Spójności na lata 2014-2020*.

# **I. INFORMACJE O PROJEKCIE**

# **WAŻNE!**

Większość pól w części I wniosku o dofinansowanie wypełniana jest automatycznie na podstawie informacji o naborze wprowadzonych do systemu przez właściwą instytucję.

- **1.1 Numer i nazwa Osi priorytetowej**informacja podawana jest automatycznie na podstawie informacji wprowadzonych do systemu przez IOK.
- **1.2 Numer i nazwa Działania** informacja podawana jest automatycznie na podstawie informacji wprowadzonych do systemu przez IOK.
- **1.3 Numer i nazwa Poddziałania** informacja podawana jest automatycznie na podstawie informacji wprowadzonych do systemu przez IOK (jeżeli dotyczy).
- **1.4 Instytucja, w której wniosek zostanie złożony** informacja podawana jest automatycznie na podstawie informacji wprowadzonych do systemu przez IOK.
- **1.5 Numer naboru** informacja podawana jest automatycznie na podstawie informacji wprowadzonych do systemu przez IOK.
- **1.6 Tytuł projektu** należy podać tytuł projektu, który nie może być tożsamy z nazwą PO WER, ani nazwami Osi priorytetowych, Działań i Poddziałań PO WER. Tytuł nie może liczyć więcej niż 1000 znaków i powinien zaczynać się od litery albo cyfry arabskiej – nie powinno się stosować jako pierwszego znaku w tytule projektu innych znaków takich jak cudzysłów, myślnik, nawias, itp., ani znaków specjalnych takich jak  $#$ ,  $\&$ ,  $\$\right.$  <, itp.

Tytuł projektu powinien być sformułowany w sposób zwięzły i nawiązywać do typu projektu, realizowanych zadań i grupy docelowej, która zostanie objęta wsparciem (jeśli dotyczy).

**1.7 Okres realizacji projektu** – należy wpisać okres realizacji projektu poprzez wybór odpowiednich dat z kalendarza. Okres realizacji projektu jest okresem realizacji zarówno rzeczowym, jak i finansowym. **Zgodnie z Regulaminem konkursu projekt może trwać maksymalnie 36 miesięcy**. **Rekomenduje się, aby, rozpoczęcie realizacji projektu nastąpiło nie wcześniej niż w czerwcu 2017 r.** Końcowa data realizacji projektu nie musi uwzględniać czasu na złożenie końcowego wniosku o płatność i finalne rozliczenie projektu, w tym dokonywanie ostatecznych płatności związanych z realizacją projektu. Możliwe jest bowiem ponoszenie wydatków po okresie realizacji projektu, pod warunkiem, że wydatki te odnoszą się do tego okresu oraz zostaną uwzględnione we wniosku o płatność końcową. Wniosek o płatność końcową składany jest zgodnie z umową o dofinansowanie po zakończeniu okresu realizacji projektu.

#### **WAŻNE!**

Wypełnienie okresu realizacji projektu jest warunkiem niezbędnym do dalszej edycji wniosku – na podstawie dat wpisanych jako okres realizacji projektu, automatycznie tworzone i opisywane są kolumny w ramach Budżetu i Szczegółowego budżetu projektu (odpowiednia liczba kolumn określających rok) oraz kolumny w ramach Harmonogramu realizacji projektu (odpowiednia liczba, zakres i oznaczenie kolumn dla pierwszych dwunastu miesięcy realizacji projektu i kolejnych kwartałów realizacji projektu).

# **WAŻNE!**

W przypadku edycji wcześniej zapisanego wniosku, przy zmianie okresu realizacji projektu część danych w *Szczegółowym budżecie*, *Budżecie* oraz *Harmonogramie realizacji projektu* może zostać utracona. Sytuacja taka występuje, gdy zmieniona zostanie data rozpoczęcia realizacji projektu na późniejszą lub data zakończenia realizacji projektu zostanie zmieniona na wcześniejszą.

- **1.8 Obszar realizacji projektu**  należy wskazać obszar realizacji projektu poprzez zaznaczenie pola "Cała Polska". Wskazywanie odpowiednio poszczególnych województw, powiatów albo gmin składających się na obszar realizacji projektu nie jest wymagane.
- **1.9 Projekt grantowy** punkt ten nie dotyczy przedmiotowego konkursu.
- **1.10 Projekt w ramach Inicjatywy na rzecz Zatrudnienia Ludzi Młodych** punkt ten nie dotyczy przedmiotowego konkursu.
- **1.11 Projekt w ramach inżynierii finansowej**  punkt ten nie dotyczy przedmiotowego konkursu.

#### **II. WNIOSKODAWCA (BENEFICJENT)**

# **WAŻNE!**

Dane dotyczące wnioskodawcy (potencjalnego beneficjenta) należy uzupełnić w Menu głównym w zakładce "Beneficjent". Dane z tej zakładki przenoszą się automatycznie do części II każdego wniosku o dofinansowanie opracowywanego przez danego wnioskodawcę. Niezwykle ważne jest, aby wpisane w tej zakładce dane były aktualne i zapewniały możliwość szybkiego nawiązania przez właściwą instytucję kontaktu z wnioskodawcą.

**2.1 Nazwa wnioskodawcy** – należy wpisać pełną nazwę wnioskodawcy (zgodnie z wpisem do rejestru albo ewidencji właściwych dla formy organizacyjnej wnioskodawcy). Pole posiada ograniczenie do 250 znaków.

Należy pamiętać, że **zgodnie z Regulaminem konkursu wnioskodawcą (lub partnerem) udzielającym pomocy zwrotnej w ramach projektu może być tylko podmiot, który w ciągu ostatnich 5 lat realizował programy, w ramach których przyznawał osobom fizycznym lub podmiotom pożyczki lub inne formy pomocy finansowej podlegającej zwrotowi lub pomoc bezzwrotną w wysokości równej co najmniej wartości projektu.** W praktyce oznacza to, że podmiot odpowiedzialny w projekcie za realizację zadania polegającego na udzielaniu pomocy zwrotnej musi spełniać ww. warunek.

- **2.2 Forma prawna** z listy rozwijanej należy wybrać odpowiednią formę prawną wnioskodawcy.
- **2.3 Forma własności** z listy rozwijanej należy wybrać odpowiednią formę własności wnioskodawcy.
- **2.4 NIP** należy wpisać Numer Identyfikacji Podatkowej wnioskodawcy w formacie 10 cyfrowym, nie stosując myślników, spacji i innych znaków pomiędzy cyframi. W przypadku gdy wnioskodawca nie posiada polskiego numeru NIP należy wpisać odpowiedni numer identyfikacji podatkowej, właściwy dla wnioskodawcy, nie wybierając jednocześnie opcji "Polski numer NIP". Jeżeli odznaczona została opcja "Polski numer NIP" maksymalny limit znaków dla tego pola wynosi 25.

#### **WAŻNE!**

Dla polskiego NIP występuje walidacja pola 2.4 i nr NIP musi zostać prawidłowo wpisany.

- **2.5 REGON** należy wpisać numer REGON wnioskodawcy, nie stosując myślników, spacji, ani innych znaków pomiędzy cyframi.
- **2.6 Adres siedziby** należy wpisać ulicę, nr budynku i nr lokalu, kod pocztowy oraz miejscowość właściwe dla siedziby wnioskodawcy oraz nr telefonu, nr faxu, adres e-mail i adres strony internetowej wnioskodawcy. Przy wybranych polach istnieje możliwość zaznaczenia opcji "Nie dotyczy", a w przypadku kodu pocztowego opcig "PL-Inny".

**2.7 Osoba/y uprawniona/e do podejmowania decyzji wiążących w imieniu wnioskodawcy** – należy wpisać imię (imiona) i nazwisko osoby uprawnionej do podejmowania decyzji wiążących w imieniu wnioskodawcy (np. zgodnie z wpisem do rejestru albo ewidencji właściwych dla formy organizacyjnej wnioskodawcy albo aktualnym upoważnieniem lub pełnomocnictwem).

Jeżeli, zgodnie z dokumentami prawnymi określającymi funkcjonowanie wnioskodawcy (np. statut, wpis do KRS, umowa spółki), do reprezentowania wnioskodawcy konieczny jest podpis więcej niż jednej osoby, to wszystkie uprawnione osoby powinny być wskazane w punkcie 2.7.

Jeżeli osoba opatrująca wniosek podpisem działa na podstawie pełnomocnictwa lub upoważnienia, to osoba ta powinna zostać wskazana w punkcie 2.7. Upoważnienie do reprezentowania wnioskodawcy może być dostarczone właściwej instytucji już po dokonaniu oceny, przy czym zgodność podpisu z upoważnieniem oraz aktualność upoważnienia sprawdzana jest przez tę instytucję przed podpisaniem umowy o dofinansowanie. Zgodnie z art. 52 ust. 2 ustawy w przypadku stwierdzenia, że pełnomocnictwo lub upoważnienie nie jest skuteczne, właściwa instytucja odstępuje od podpisania umowy o dofinansowanie ze względu na niespełnienie przez wniosek kryteriów, na podstawie których został wybrany do dofinansowania.

Nie ma konieczności parafowania poszczególnych stron wniosku. Osoba/y wskazana/e w punkcie 2.7 wniosku są to osoby, które opatrują wniosek podpisem.

Pole posiada ograniczenie do 200 znaków.

- **2.8 Osoba do kontaktów roboczych**  należy wpisać imię i nazwisko osoby do kontaktów roboczych, z którą kontaktować się będzie właściwa instytucja. Musi to być osoba mająca możliwie pełną wiedzę na temat składanego wniosku o dofinansowanie.
	- **2.8.1 Numer telefonu** należy podać bezpośredni numer telefonu do osoby wyznaczonej do kontaktów roboczych.
	- **2.8.2 Adres e-mail** należy podać adres e-mail do osoby wyznaczonej do kontaktów roboczych.
	- **2.8.3 Numer faksu** należy podać numer faksu do osoby wyznaczonej do kontaktów roboczych (jeżeli jest taka możliwość) albo wpisać "nie dotyczy".
	- **2.8.4 Adres** w tym polu należy podać adres do kontaktów roboczych z wnioskodawcą, tak aby kierowana do niego korespondencja mogła dotrzeć bez zbędnej zwłoki. Jeżeli adres do kontaktów roboczych jest inny niż adres wskazany w polu 2.6 należy wpisać ulicę, numer budynku, numer lokalu (jeśli dotyczy), kod pocztowy i miejscowość. W przypadku gdy adres jest identyczny jak w polu 2.6 – należy wpisać "nie dotyczy".

#### **WAŻNE!**

Dane dotyczące każdego partnera należy uzupełnić w Menu głównym w zakładce "Beneficjent", wybierając opcję "Partnerzy" i klikając w przycisk "Dodaj Partnera". Kolejnych partnerów dodaje się również poprzez kliknięcie w ten przycisk. Dane z tej zakładki przenoszone są automatycznie do części II każdego wniosku o dofinansowanie opracowywanego przez danego beneficjenta.

- **2.9 Partnerzy** w przypadku gdy projekt będzie realizowany w partnerstwie z partnerem krajowym lub ponadnarodowym należy zaznaczyć pole 2.9 *Partnerzy* i wybrać opcję "Edytuj partnerów wniosku". Następnie należy wybrać właściwego partnera z listy rozwijanej oraz opcję "Dodaj partnera". Informacje zawarte na liście rozwijanej oraz w polach 2.9.1 – 2.9.6 i w polu 2.9.8 wypełniane są automatycznie na podstawie danych wprowadzonych wcześniej przez wnioskodawcę w Menu głównym w zakładce "Beneficjent". W związku z powyższym wnioskodawca wypełnia tylko pkt 2.9.7 *Osoba/y uprawniona/e do podejmowania decyzji wiążących w imieniu partnera*. **Zgodnie z Regulaminem konkursu udział partnera w projekcie jest możliwy, lecz nie jest obowiązkowy.** 
	- **2.9.1 Nazwa organizacji/instytucji** należy wpisać pełną nazwę partnera krajowego lub ponadnarodowego. Pole posiada ograniczenie do 250 znaków.
	- **2.9.2 Forma prawna** z listy rozwijanej należy wybrać odpowiednią formę prawną partnera krajowego lub ponadnarodowego.
	- **2.9.3 Forma własności** z listy rozwijanej należy wybrać odpowiednią formę własności partnera.
	- **2.9.4 NIP** należy wpisać Numer Identyfikacji Podatkowej partnera w formacie 10 cyfrowym, nie stosując myślników, spacji i innych znaków pomiędzy cyframi. W przypadku gdy partner nie posiada polskiego numeru NIP należy wpisać odpowiedni numer identyfikacji podatkowej, właściwy dla partnera, nie wybierając jednocześnie opcji "Polski numer NIP". Jeżeli odznaczona została opcja "Polski numer NIP" maksymalny limit znaków dla tego pola wynosi 25.

#### **WAŻNE!**

Dla polskiego NIP występuje walidacja pola 2.9.4 i nr NIP musi zostać prawidłowo wpisany.

- **2.9.5 REGON** należy wpisać numer REGON partnera, nie stosując myślników, spacji, ani innych znaków pomiędzy cyframi.
- **2.9.6 Adres siedziby** należy wpisać ulicę, nr budynku i nr lokalu, kod pocztowy oraz miejscowość właściwe dla siedziby partnera oraz nr telefonu, nr faxu, adres e-mail i adres strony internetowej partnera. Przy wybranych polach istnieje możliwość zaznaczenia opcji "Nie dotyczy", a w przypadku kodu pocztowego opcja "PL-Inny".
- **2.9.7 Osoba/y uprawniona/e do podejmowania decyzji wiążących w imieniu partnera** – należy wpisać imię (imiona) i nazwisko osoby uprawnionej do podejmowania decyzji wiążących w imieniu partnera zgodnie z wpisem do rejestru albo ewidencji właściwych dla formy organizacyjnej partnera albo upoważnieniem lub pełnomocnictwem. Można również wskazać sposób reprezentacji (np. w przypadku gdy dwie osoby muszą działać łącznie). Pole należy wypełniać na zasadach analogicznych do zasad określonych powyżej dla pkt 2.7 wniosku. W przypadku konieczności wpisania danych więcej niż jednej osoby należy skorzystać z opcji "Dodaj".
- **2.9.8 Symbol partnera**  w tym polu należy określić symbol partnera, który będzie przenoszony automatycznie do ostatniej kolumny *Partner realizujący zadanie* w tabeli w pkt 4.1 wniosku *Zadania* oraz do *Szczegółowego budżetu projektu*. Przenoszenie do pkt 4.1 wniosku jedynie symbolu partnera, a nie całej jego nazwy pozwoli na zachowanie przejrzystego układu tabeli generowanej przez aplikację SOWA na podstawie zapisów zawartych przez wnioskodawcę w tym punkcie wniosku. Pole posiada ograniczenie do 4 znaków. Symbol powinien być tworzony w sposób, który pozwoli na zachowanie przejrzystości zapisów generowanych automatycznie w odpowiednich częściach wniosku (np. "PAR1", 4 pierwsze litery nazwy partnera albo pierwsze litery poszczególnych członów nazwy partnera do wyczerpania limitu liczby znaków). Nie powinno się stosować w nim znaków takich jak cudzysłów, myślnik, nawias, itp.

Po wprowadzeniu w pkt 2.9 *Partnerzy* wszystkich wymaganych danych należy wybrać opcję "Zapisz". Po wybraniu tej opcji w części II wniosku pojawia się lista przypisanych partnerów zawierająca pozycje "Nazwa partnera" oraz "Symbol".

#### **III. OPIS PROJEKTU W KONTEKŚCIE WŁAŚCIWEGO CELU SZCZEGÓŁOWEGO PO WER**

#### **Limity liczby znaków we wniosku o dofinansowanie**

Sposób wypełniania wniosku zależy od rodzaju projektu albo wnioskowanej kwoty dofinansowania. SOWA dezaktywuje odpowiednie pola we wniosku o dofinansowanie (patrz poniżej) w zależności od sposobu wypełnienia pkt. **2.9 Partnerzy** oraz części V wniosku *Budżet projektu*.

W przypadku projektów, których wnioskowana kwota dofinansowania jest równa albo przekracza 2 mln złotych, wnioskodawca powinien wypełnić wszystkie punkty wniosku i ma do wykorzystania 25 000 znaków (w tym 10 000 na część III oraz 15 000 na część IV) oraz dodatkowe 10 000 znaków tylko na punkt 3.3 Ryzyko nieosiągnięcia założeń projektu.

W przypadku projektów przewidzianych do realizacji w partnerstwie, których wnioskowana kwota dofinansowania jest równa albo przekracza 2 mln złotych, wnioskodawca powinien wypełnić wszystkie punkty wniosku i ma do wykorzystania 35 000 znaków (w tym 15 000 na część III oraz 20 000 na część IV) oraz dodatkowe 10 000 znaków tylko na punkt 3.3 Ryzyko nieosiągnięcia założeń projektu.

#### **WAŻNE!**

Sposób opisu zasady równości szans kobiet i mężczyzn we wniosku o dofinansowanie znajduje się w oddzielnej części niniejszego dokumentu pt. *Instrukcja do standardu minimum realizacji zasady równości szans kobiet i mężczyzn w ramach PO WER*.

#### **3.1 Zgodność projektu z właściwym celem szczegółowym PO WER**

Pkt 3.1 składa się z dwóch podpunktów, które wypełnia wnioskodawca: podpunktu 3.1.1 przedstawianego w układzie tabelarycznym oraz opisowego podpunktu 3.1.2. Na podstawie informacji zawartych przez wnioskodawcę w punkcie 3.1 wniosku oceniana jest

- a) adekwatność doboru i opisu wskaźników realizacji projektu (w tym wskaźników dotyczących właściwego celu szczegółowego PO WER) oraz sposobu ich pomiaru, a także
- b) zgodność projektu z właściwym celem szczegółowym PO WER.

#### **3.1.1 Wskaźniki realizacji celu**

Podpunkt 3.1.1 jest przedstawiany w układzie tabelarycznym i jest punktem wyjścia do opisu projektu. W tabeli w pierwszej kolejności należy wybrać – z tworzonej automatycznie w zależności od wcześniej dokonanego wyboru osi priorytetowej PO WER listy rozwijanej – **cel szczegółowy PO WER**, do którego osiągnięcia przyczyni się realizacja projektu.

W niniejszym konkursie cel szczegółowy to: *Zwiększenie wykorzystania innowacji społecznych na rzecz poprawy skuteczności wybranych aspektów polityk publicznych w obszarze oddziaływania EFS.*

Następnie w pierwszej kolumnie podpunktu 3.1.1 wniosku należy określić, w jaki sposób mierzona będzie realizacja celu projektu poprzez ustalenie wskaźników pomiaru celu. Wskaźniki powinny w sposób precyzyjny i mierzalny umożliwić weryfikację stopnia realizacji tego celu.

Na podstawie informacji zawartych w podpunkcie 3.1.1 wniosku oceniana jest adekwatność doboru i opisu wskaźników realizacji właściwego celu szczegółowego PO WER oraz sposobu ich pomiaru.

Wskaźniki pomiaru celu można wybrać z listy rozwijanej wyświetlającej się w SOWA. Dla każdego Działania PO WER wybrany został zestaw wskaźników, który monitorowany jest na poziomie krajowym, wobec czego również beneficjenci w ramach realizowanych projektów powinni wziąć je pod uwagę już na etapie planowania projektu. Wnioskodawca powinien korzystać ze wskaźników określonych w PO WER – konieczne jest wybranie wszystkich adekwatnych wskaźników z listy rozwijanej (warunek techniczny - co najmniej jeden wskaźnik). Należy pamiętać, że wskazane wskaźniki są jedynie wybranymi wskaźnikami i mogą nie obejmować całości rezultatów i produktów danego projektu. W związku z tym, oprócz wymienionych na liście rozwijanej wskaźników, wnioskodawca może określić też własne wskaźniki pomiaru celu zgodnie ze specyfiką projektu (wskaźniki projektowe).

Definiując wskaźniki w niniejszym konkursie, wnioskodawca powinien jako punkt wyjścia przyjąć, że cały **projekt musi się koncentrować wokół przetestowania instrumentu, jakim jest pomoc zwrotna w obszarze finansowania kształcenia ustawicznego osób dorosłych**.

W konsekwencji w niniejszym konkursie wnioskodawca powinien wskazać **co najmniej** następujące wskaźniki:

- 1) **Wskaźnik rezultatu: "liczba przetestowanych innowacji społecznych w skali makro"** - należy ten wskaźnik wybrać z listy rozwijanej z wartością docelową 1, źródło danych i sposób pomiaru należy określić samodzielnie, pamiętając, że wskaźnik ten mierzy liczbę przetestowanych innowacji społecznych, które otrzymały dofinansowanie w skali makro, gotowych do upowszechniania i włączenia do polityki i praktyki;
- 2) Wskaźnik produktu: **"liczba innowacji przyjętych do dofinansowania w skali makro"** - należy ten wskaźnik wybrać z listy rozwijanej z wartością docelową również 1, w pole źródło danych i sposób pomiaru ... należy wpisać "umowa o dofinansowanie"; wskaźnik ten mierzy liczbę projektów innowacyjnych, które otrzymały dofinansowanie w PO WER w skali makro.

Możliwe jest wskazanie dodatkowych wskaźników rezultatu i produktu, przy założeniu, że nie powielają one ww. wskazanych jako obowiązkowe.

#### **Ogólne informacje w zakresie definiowania wskaźników:**

Główną funkcją wskaźników jest zmierzenie, na ile cel projektu (w przypadku wskaźników rezultatu) lub przewidziane w nim działania (wskaźniki produktu) zostały

zrealizowane, tj. kiedy można uznać, że zidentyfikowany we wniosku o dofinansowanie problem został rozwiązany lub złagodzony, a projekt zakończył się sukcesem. W trakcie realizacji projektu wskaźniki powinny ponadto umożliwiać mierzenie jego postępu względem celów projektu.

**Wskaźniki produktu** – dotyczą realizowanych działań. Produkt stanowi wszystko, co zostało uzyskane w wyniku działań współfinansowanych z EFS. Są to zarówno wytworzone dobra, jak i usługi świadczone na rzecz uczestników podczas realizacji projektu. Wskaźniki produktu odnoszą się co do zasady do osób lub podmiotów objętych wsparciem.

**Wskaźniki rezultatu** – dotyczą oczekiwanych efektów wsparcia ze środków EFS. Określają efekt zrealizowanych działań w odniesieniu do osób lub podmiotów, np. w postaci zmiany sytuacji na rynku pracy. W celu ograniczenia wpływu czynników zewnętrznych na wartość wskaźnika rezultatu, powinien on być jak najbliżej powiązany z działaniami finansowanymi ze środków projektu. Oznacza to, że wskaźnik rezultatu obrazuje efekt wsparcia udzielonego danej osobie/podmiotowi i nie obejmuje efektów dotyczących grupy uczestników/podmiotów, która nie otrzymała wsparcia. Wartości docelowe wskaźników rezultatu określane są na poziomie celu szczegółowego. Wyróżnia się dwa typy wskaźników rezultatu:

- i. wskaźniki rezultatu bezpośredniego odnoszą się do sytuacji bezpośrednio po zakończeniu wsparcia, tj. w przypadku osób lub podmiotów – po zakończeniu ich udziału w projekcie. Co do zasady rekomendowane jest określanie w projekcie głównie wskaźników rezultatu bezpośredniego z uwagi na moment ich pomiaru (co do zasady – mierzonych do 4 tygodni od zakończenia udziału danej osoby lub podmiotu w projekcie).
- ii. wskaźniki rezultatu długoterminowego dotyczą efektów wsparcia osiągniętych w dłuższym okresie od zakończenia wsparcia (np. sześć miesięcy po zakończeniu udział w projekcie). Zasadne jest określenie wskaźników rezultatu długoterminowego, w sytuacji gdy efekty wsparcia są widoczne w dłuższym okresie od zakończenia wsparcia danej osoby (np. trwałość utworzonych miejsc pracy) lub podmiotu (np. wdrożenie określonego rozwiązania po zakończeniu udziału w projekcie), niemniej moment ich pomiaru, nie powinien wykraczać poza planowany termin ostatecznego rozliczenia projektu.

Określając wskaźniki i ich wartości docelowe należy mieć na uwadze ich definicje i sposób pomiaru określone w załączniku do SZOOP oraz zasady określone w *Wytycznych w zakresie monitorowania postępu rzeczowego programów operacyjnych na lata 2014-2020.*

Układ tabeli w podpunkcie 3.1.1 podkreśla orientację na osiąganie rezultatów już na etapie opracowywania koncepcji projektu. Punktem wyjścia jest więc określenie wskaźników rezultatu, a następnie powiązanych z nimi wskaźników produktu.

Dla każdego wybranego wskaźnika rezultatu należy określić jednostkę pomiaru, a następnie na podstawie przeprowadzonej analizy problemu należy określić jego wartość bazową, czyli stan wyjściowy przed realizacją projektu (w kolumnie trzeciej podpunktu 3.1.1) oraz wartość docelową, której osiągnięcie będzie uznane za zrealizowanie wskazanego celu (w kolumnie czwartej podpunktu 3.1.1). Należy pamiętać, że wartość bazowa wskaźnika nie jest uwzględniana w jego wartości docelowej (patrz informacje poniżej dot. wartości bazowej i docelowej).

Wartość bazowa wskaźnika powinna odzwierciedlać doświadczenie wnioskodawcy w zakresie dotychczas zrealizowanych projektów i osiągniętych rezultatów, niemniej nie musi ograniczać się tylko do działań zrealizowanych przez tego wnioskodawcę (może dotyczyć również wsparcia pozaprojektowego). W sytuacji, gdy oszacowanie wartości bazowej nie jest możliwe, m.in. ze względu na brak dostępnych danych historycznych lub ich nieporównywalność wartość bazowa będzie wynosić zero. Wartość docelowa wskaźnika powinna natomiast odnosić się wyłącznie do projektu opisywanego we wniosku o dofinansowanie i określać cel, jaki wnioskodawca chce osiągnąć dzięki realizacji projektu.

Analogicznie należy postąpić w przypadku wskaźników produktu. Dla każdego wybranego wskaźnika produktu należy określić jednostkę pomiaru oraz wartość docelową, której osiągnięcie będzie uznane za zrealizowanie wskazanego w projekcie działania (w kolumnie czwartej podpunktu 3.1.1). Wartość bazowa dla wskaźnika produktu nie jest określana. Wartość docelowa, tak jak w przypadku rezultatów, dotyczy działań zaplanowanych do realizacji w projekcie.

Wartość bazowa i wartość docelowa wskaźnika podawane są w ujęciu ogółem (O) oraz – jeżeli dane, którymi dysponuje wnioskodawca na to pozwalają – w podziale na kobiety (K) i mężczyzn (M). Kolumna "O" ("ogółem") wylicza się wtedy automatycznie. W przypadku, gdy wskaźniki projektu nie są w podziale na płeć, należy zaznaczyć pole wyboru (tzw. "checkbox") znajdujące się obok pola "Ogółem", w celu odblokowania kolumny "O" ("ogółem"). Umożliwi to "ręczne" wpisanie planowanej liczby uczestników projektu – a w polach (K) i (M) należy wpisać 0. Należy jednak podkreślić, że jedną z możliwości uzyskania punktu za spełnienie standardu minimum jest wskazanie wartości docelowej wskaźników w podziale na płeć. W zależności od potrzeb oraz charakteru wskaźnika jego wartość bazowa i wartość docelowa mogą być określone z dokładnością do dwóch miejsc po przecinku.

W podpunkcie 3.1.1 należy również określić, w jaki sposób i na jakiej podstawie mierzone będą poszczególne wskaźniki realizacji celu projektu poprzez ustalenie źródła danych do pomiaru wskaźnika oraz sposobu pomiaru. Dlatego przy określaniu wskaźników należy wziąć pod uwagę dostępność i wiarygodność danych niezbędnych do pomiaru danego wskaźnika oraz ewentualną konieczność

przeprowadzenia dodatkowych badań<sup>1</sup> lub analiz. Określając źródło danych oraz metodę pomiaru należy mieć na uwadze definicje i sposób pomiaru wskaźników określone w załączniku do SZOOP.

Opisując sposób pomiaru wskaźnika należy zawrzeć informacje dot. częstotliwości pomiaru, a w przypadku wskaźników projektowych (nie wybranych z listy rozwijanej) należy w tym miejscu doprecyzować także definicję wskaźnika, o ile jest to konieczne ze względu na stopień skomplikowania zjawiska, które wskaźnik będzie monitorował.

W przypadku projektów realizowanych we współpracy ponadnarodowej cele, produkty i rezultaty projektu muszą być powiązane ze współpracą ponadnarodową i pokazywać wartość dodaną i efekty takiej współpracy.

Wskaźniki określone w projekcie powinny spełniać warunki reguły CREAM, czyli powinny być:

- Precyzyjne jasno zdefiniowane i bezsporne (C clear);
- Odpowiadające przedmiotowi pomiaru i jego oceny (R relevant);
- Ekonomiczne mogą być mierzone w ramach racjonalnych kosztów (E economic);
- Adekwatne dostarczające wystarczającej informacji nt. realizacji projektu (A – adequate);
- Mierzalne łatwe do zmierzenia i podlegające niezależnej walidacji (M monitorable).

#### **Obligatoryjne wskaźniki horyzontalne:**

 $\overline{a}$ 

Ponadto, zgodnie z *Wytycznymi w zakresie monitorowania postępu rzeczowego realizacji programów operacyjnych na lata 2014-2020* w ramach realizacji projektów współfinansowanych z EFS monitoringowi podlegają także wskaźniki horyzontalne, odnoszące się do wpływu interwencji w kluczowych dla KE obszarach. Są to:

- liczba obiektów dostosowanych do potrzeb osób z niepełnosprawnościami<sup>2</sup> ;
- liczba projektów, w których sfinansowano koszty racjonalnych usprawnień dla osób z niepełnosprawnościami<sup>3</sup> ;

<sup>1</sup> Uwaga: Zgodnie z zapisami *Wytycznych w zakresie kwalifikowalności wydatków* w przypadku gdy badanie ma charakter ewaluacji (oceny), wymagana jest na nie zgoda instytucji będącej stroną umowy oraz instytucji zarządzającej programem operacyjnym.

<sup>2</sup> Wskaźnik odnosi się do liczby obiektów, które zaopatrzono w specjalne podjazdy, windy, urządzenia głośnomówiące, bądź inne udogodnienia (tj. usunięcie barier w dostępie, w szczególności barier architektonicznych) ułatwiające dostęp do tych obiektów i poruszanie się po nich osobom niepełnosprawnym ruchowo czy sensorycznie). Jako obiekty budowlane należy rozumieć konstrukcje połączone z gruntem w sposób trwały, wykonane z materiałów budowlanych i elementów składowych, będące wynikiem prac budowlanych (wg. def. PKOB). Należy podać liczbę obiektów, a nie sprzętów, urządzeń itp., w które obiekty zaopatrzono. Jeśli instytucja, zakład itp. składa się z kilku obiektów, należy zliczyć wszystkie, które dostosowano do potrzeb osób niepełnosprawnych.

<sup>3</sup> Racjonalne usprawnienie oznacza konieczne i odpowiednie zmiany oraz dostosowania, nie nakładające nieproporcjonalnego lub nadmiernego obciążenia, rozpatrywane osobno dla każdego konkretnego przypadku, w celu zapewnienia osobom z niepełnosprawnościami możliwości korzystania z wszelkich praw człowieka i

• liczba osób objętych szkoleniami / doradztwem w zakresie kompetencji cyfrowych<sup>4</sup> .

Ponieważ dotyczą one bezpośrednio uczestników projektu, tj. w projektach innowacyjnych i w przedmiotowym konkursie - odbiorców wsparcia, jakim jest pomoc zwrotna, muszą one być uwzględnione we wniosku o dofinansowanie od 2 etapu projektu.

W podpunkcie 3.1.1 w polach posiadających ograniczenie liczby znaków automatycznie pojawia się licznik znaków pokazujący liczbę znaków możliwą do wykorzystania.

## **3.1.2 Wskaż cel główny projektu i opisz, w jaki sposób projekt przyczyni się do osiągnięcia celu szczegółowego PO WER**

Podpunkt 3.1.2 wniosku jest podpunktem opisowym. Należy w nim wskazać cel główny projektu i opisać, w jaki sposób projekt przyczyni się do osiągnięcia właściwego celu szczegółowego PO WER, wskazanego w podpunkcie 3.1.1 wniosku.

Trzeba podkreślić, że w podpunkcie 3.1.2 wniosku wnioskodawca nie przedstawia diagnozy sytuacji problemowej, na którą odpowiedź będzie stanowiła realizacja projektu, ani nie uzasadnia potrzeby realizacji projektu. Problemy, które zostaną rozwiązane lub złagodzone zostały bowiem zdiagnozowane w PO WER **oraz w Regulaminie konkursu (w rozdziale 3.3.)** i z tej diagnozy wynika potrzeba realizacji określonych projektów.

# **W przypadku projektów innowacyjnych wiodącym celem jest poprawa jakości działań w danym obszarze poprzez wypracowanie nowego rozwiązania/podejścia/metody działania i jego włączenie do polityki.**

Cel główny projektu powinien zatem:

 $\overline{a}$ 

- wynikać bezpośrednio ze zdiagnozowanego/ych w PO WER i w Regulaminie konkursu problemu/ów, jaki/e wnioskodawca chce rozwiązać lub złagodzić poprzez realizację projektu;
- być spójny z właściwym celem szczegółowym PO WER oraz ewentualnie z celami sformułowanymi w innych dokumentach o charakterze strategicznym w danym sektorze i/lub w danym regionie – jeżeli występują. Spójność celów projektu z innymi odpowiednimi celami powinna być dostosowana do obszaru realizacji projektu (cała Polska – województwo/a – powiat/y – gmina/y) wskazanego w pkt 1.8 wniosku;

podstawowych wolności oraz ich wykonywania na zasadzie równości z innymi osobami (np. tłumacz języka migowego, transport niskopodłogowy, dostosowanie infrastruktury (nie tylko budynku, ale też dostosowanie infrastruktury komputerowej np. programy powiększające, mówiące, drukarki materiałów w alfabecie Braille'a), osoby asystujące, odpowiednie dostosowanie wyżywienia). Wskaźnik mierzony w momencie rozliczenia wydatku związanego z racjonalnymi usprawnieniami.

<sup>4</sup> Wskaźnik mierzy liczbę osób objętych szkoleniami / doradztwem w zakresie nabywania / doskonalenia umiejętności warunkujących efektywne korzystanie z mediów elektronicznych tj. m.in. korzystania z komputera, różnych rodzajów oprogramowania, internetu oraz kompetencji ściśle informatycznych (np. programowanie, zarządzanie bazami danych, administracja sieciami, administracja witrynami internetowymi).

- opisywać stan docelowy (stanowić odzwierciedlenie sytuacji pożądanej w przyszłości, która zostanie osiągnięta poprzez realizację projektu), a nie zadania do realizacji (celem projektu nie powinien być środek do jego osiągnięcia, np. przeszkolenie…, objęcie wsparciem…, pomoc…);
- bezpośrednio przekładać się na zadania wskazane w punkcie 4.1 wniosku.

W przypadku projektów współpracy ponadnarodowej cel główny powinien odnosić się do korzyści płynących ze współpracy ponadnarodowej i przedstawiać jej wartość dodaną.

#### **IV. GRUPY DOCELOWE I OPIS PROJEKTU**

#### **3.2 Grupy docelowe**

Punkt 3.2 składa się z trzech pól opisowych oraz dwóch pól liczbowych. Na podstawie opisu zawartego przez wnioskodawcę w tym polu oceniana jest adekwatność doboru **grupy docelowej do założeń koncepcji**, w tym jej istotnych cech, jej potrzeb i oczekiwań, barier, na które napotykają, sposobu rekrutacji.

W pierwszym polu opisowym należy wskazać, **do kogo będzie skierowany instrument pomocy zwrotnej. W tym konkursie, zgodnie z kryterium dostępu, są to osoby dorosłe zamieszkałe w rozumieniu Kodeksu cywilnego na terytorium Polski, które z własnej inicjatywy chcą podnieść swoje kwalifikacje lub kompetencje poprzez udział w wybranych przez siebie studiach podyplomowych, kursach, szkoleniach lub innych formach kształcenia osób dorosłych (za wyjątkiem studiów I, II i III stopnia), trwających nie dłużej niż 2 lata).** 

#### **WAŻNE!**

Projekty ukierunkowane na inną grupę odbiorców niż wskazana powyżej, zgodnie z kryterium dostępu, będą odrzucane na etapie oceny formalnej. Dlatego kluczowe jest podanie we wniosku jasnej informacji co do tego, że grupą docelową będą ww. osoby.

Oprócz wskazania grup docelowych konieczne jest również przedstawienie ich charakterystyki. Należy wskazać – w oparciu o ogólnodostępne dane oraz ewentualnie własne dane będące w posiadaniu wnioskodawcy – istotne cechy osób, do których adresowany będzie projekt. Osoby, które zostaną objęte wsparciem, należy opisać z punktu widzenia istotnych dla zadań przewidzianych do realizacji w ramach projektu cech (np. wiek, status zawodowy, wykształcenie, płeć, niepełnosprawność). Opis zawarty przez wnioskodawcę w pierwszym polu opisowym powinien świadczyć o znajomości grupy docelowej projektu i możliwości efektywnego wsparcia tej grupy poprzez zadania zaplanowane do realizacji w ramach projektu.

Należy pamiętać, że w tym punkcie należy opisać uczestników projektu, zgodnie z definicją uczestnika określoną w Wytycznych w zakresie monitorowania postępu rzeczowego programów operacyjnych na lata 2014-2020, a więc jedynie osoby otrzymujące wsparcie bezpośrednie.

W drugim oddzielnym polu opisowym należy opisać, jakie **są potrzeby i oczekiwania grup docelowych w kontekście testowanego instrumentu pomocy zwrotnej oraz bariery, na które napotykają w związku z funkcjonowaniem dotychczasowego wsparcia, na którego braki odpowiedzią powinien być budowany instrument**. Przy opisie barier należy brać pod uwagę bariery uczestnictwa, czyli czynniki, które zniechęcają do wzięcia udziału w projekcie lub uniemożliwiają im udział w projekcie. W sposób szczególny wnioskodawca powinien tutaj zwrócić uwagę na bariery, na które napotykają kobiety i mężczyźni (patrz *Instrukcja do standardu minimum…*).

Przy opisie barier należy uwzględniać także bariery utrudniające lub uniemożliwiające udział w projekcie osobom z niepełnosprawnościami. Są to w szczególności wszelkie bariery wynikające z braku świadomości nt. potrzeb osób z różnymi rodzajami niepełnosprawności (inne potrzeby mają osoby z niepełnosprawnością ruchową, inne osoby niewidome czy niesłyszące, a jeszcze inne osoby z niepełnosprawnością intelektualną), a także z braku dostępności, w szczególności do transportu, przestrzeni publicznej i budynków (np. brak podjazdów, wind, sygnalizacji dźwiękowej dla osób niewidzących itp.), materiałów dydaktycznych, zasobów cyfrowych (np. strony internetowe i usługi internetowe np. e-learning niedostosowane do potrzeb osób niewidzących i niedowidzących), niektórych środków masowego przekazu przez konkretne grupy osób z niepełnosprawnościami (np. radio dla osób niesłyszących).

## **Opis w tym polu powinien przekładać się na sposób dotarcia z informacją o możliwości skorzystania z instrumentu pomocy zwrotnej i rekrutację.**

Trzecie, oddzielne pole opisowe służy do **opisu, w jaki sposób** wnioskodawca zrekrutuje uczestników projektu, w tym jakimi kryteriami posłuży się podczas rekrutacji, uwzględniając podział na kobiety i mężczyzn (K/M) i kwestię zapewnienia dostępności dla osób z niepełnosprawnościami.

**W niniejszym konkursie wnioskodawca zapewnia równe traktowanie uczestników projektu w procesie aplikowania o pomoc zwrotną rozumiane m.in. jako ocenę wniosków zgodnie z kolejnością zgłoszeń bez ograniczeń terytorialnych oraz zapewnia, że w ramach instrumentu pomocy zwrotnej zostanie zapewniona obsługa on-line uczestników projektu. W związku z tym, w polu tym należy opisać, w jaki sposób wnioskodawca zapewni taki sposób rekrutacji. Kluczowe w tym kontekście jest również wskazanie, w jaki sposób wnioskodawca będzie informował o możliwości skorzystania ze wsparcia i jakie narzędzia, gwarantujące skuteczność tych działań i przejrzystość oraz otwartość tego procesu, zastosuje. Opis powinien również uwzględniać sposób dotarcia oraz wsparcia osób, które skorzystają z pomocy zwrotnej poza działaniami projektowymi.** 

Sposób rekrutacji należy opisać, uwzględniając planowane działania informacyjnopromocyjne, procedurę rekrutacyjną, ewentualny dodatkowy nabór, selekcję uczestników projektu oraz katalog dostępnych i przejrzystych kryteriów rekrutacji ze wskazaniem sposobu, w jaki w ramach rekrutacji została uwzględniona zasada równych szans i niedyskryminacji (w tym zasada dostępności dla osób z niepełnosprawnościami), a także zasada równości szans kobiet i mężczyzn (patrz *Instrukcja do standardu minimum…*). Niezbędne jest opisanie we wniosku sposobu prowadzenia rekrutacji uwzględniającej możliwość dotarcia do informacji o projekcie i oferowanym w nim wsparciu do potrzeb osób z różnymi rodzajami niepełnosprawności. Należy opisać, w jaki sposób środki przekazu, planowane do użycia przy rekrutacji, zostaną w pełni wykorzystane, tak aby zapewnić dostępność do rekrutacji, a tym samym do projektu i oferowanego w nim wsparcia dla osób z niepełnosprawnościami.

Opis przebiegu rekrutacji powinien być szczegółowy i obejmować wskazanie i uzasadnienie wybranych kryteriów oraz technik i metod rekrutacji, dopasowanych do uczestników oraz charakteru projektu. Szczegółowość opisu przebiegu rekrutacji może być oceniana z uwzględnieniem faktu, czy opis ten zawiera wskazanie np. czasu i miejsca rekrutacji, dokumentów, które będą wymagane na etapie rekrutacji od potencjalnych uczestników projektu, zasad tworzenia list rezerwowych potencjalnych uczestników oraz osoby odpowiedzialnej/osób odpowiedzialnych za przeprowadzenie procesu rekrutacji z ramienia wnioskodawcy (o ile wskazanie poszczególnych elementów przez wnioskodawcę jest możliwe na etapie opracowywania wniosku o dofinansowanie oraz uzasadnione charakterem projektu).

Sposób rekrutacji zależy od wielu czynników, m.in. profilu grupy docelowej i musi być dostosowany do jej potrzeb i możliwości. Kryteria rekrutacji należy określać w sposób pozwalający na dokonanie naboru uczestników projektu w przejrzysty sposób.

Wnioskodawca powinien wziąć pod uwagę fakt, że opisane we wniosku potrzeby, oczekiwania i bariery uczestników/uczestniczek projektu powinny korespondować z opisem sposobu rekrutacji tych uczestników.

Należy również opisać, jakie działania wnioskodawca będzie podejmował w sytuacji pojawienia się trudności w rekrutacji założonej liczby uczestników projektu.

Dodatkowo wnioskodawca musi wskazać, na podstawie jakich dokumentów źródłowych będzie kwalifikował uczestników do projektu, np. orzeczenie o stopniu niepełnosprawności w rozumieniu ustawy z dnia 27 sierpnia 1997 r. o rehabilitacji zawodowej i społecznej oraz zatrudnianiu osób niepełnosprawnych (Dz. U. z 2011 r. Nr 127, poz. 721, z późn. zm.). Jednocześnie, jeżeli – z powodu braku możliwości uzyskania danych źródłowych potwierdzających kwalifikowalność uczestników będących osobami niepełnosprawnymi – kwalifikowalność tych uczestników ma być potwierdzana oświadczeniem – należy to w sposób jasny wskazać we wniosku o dofinansowanie.

Wnioskodawca może wypełnić również nieobligatoryjne pola liczbowe, wskazując przewidywaną liczbę osób objętych wsparciem w ramach projektu (jeżeli dotyczy) oraz przewidywaną liczbę podmiotów objętych wsparciem (jeżeli dotyczy). W przypadku gdy wnioskodawca nie wypełnia pól liczbowych, wpisuje wartość "0"

**W związku z tym, że w polu 3.2 wniosku o dofinansowanie należy opisać wszystkie informacje dotyczące sposobu dotarcia oraz wsparcia uczestników projektu, w tym opis rekrutacji uczestników projektu, nie należy już odnosić się do tych kwestii w polu 4.1 wniosku o dofinansowanie.** 

#### **3.4 Krótki opis projektu**

# **WAŻNE!**

W przypadku projektów konkursowych punkt 3.4 wniosku nie jest brany pod uwagę w ramach oceny projektu, a brak wypełnienia tego punktu we wniosku zgodnie z wymogami określonymi w niniejszym dokumencie traktowany jest jako brak formalny,

o którym mowa w art. 43 ustawy i wnioskodawca wzywany jest do uzupełnienia wniosku w wyznaczonym przez właściwą instytucję terminie nie krótszym niż 7 dni kalendarzowych, pod rygorem pozostawienia wniosku bez rozpatrzenia.

W punkcie 3.4 należy podać krótki i przejrzysty opis projektu, który zawarty zostanie w SL 2014 i pozwoli uprawnionym do tego podmiotom zorientować się czego dotyczy dany projekt jedynie na podstawie danych dostępnych w SL 2014. **Projekt w tym konkursie dotyczy przetestowania pomocy zwrotnej jako popytowego instrumentu finansowania działań z zakresu kształcenia ustawicznego.** 

Pole opisowe zawarte w pkt 3.4 wniosku posiada odrębny od pozostałych punktów wniosku limit 2000 znaków, a więc wnioskodawca, opisując projekt, powinien uwzględnić tylko jego najważniejsze elementy, czyli:

- cel ogólny projektu,
- główne rezultaty, które zostaną osiągnięte dzięki realizacji projektu,
- grupę docelową projektu oraz
- główne zadania, które zostaną zrealizowane w ramach projektu.

Opis projektu zawarty w pkt 3.4 wniosku powinien być zgodny z informacjami zawartymi przez wnioskodawcę w punktach 3.1, 3.2 oraz 4.1 wniosku a także załącznikiem nr 4 do wniosku.

# **V. SPOSÓB REALIZACJI PROJEKTU ORAZ POTENCJAŁ I DOŚWIADCZENIE WNIOSKODAWCY I PARTNERÓW**

#### **4.1 Zadania**

Pkt 4.1 wniosku składa się z dwóch części: części tabelarycznej oraz części opisowej.

Część tabelaryczna pkt. 4.1 tworzona jest na podstawie informacji wpisywanych przez wnioskodawcę w następującej kolejności:

1. **Nazwa zadania** – przy czym należy podkreślić, że w projektach w ramach PO WER nie ma zadania pn. "Zarządzanie projektem", czy też "Promocja projektu", gdyż stanowią one koszty pośrednie oraz że wydatki na działania świadomościowe (m.in. kampanie informacyjno-promocyjne i różne działania upowszechniające), co do zasady są niekwalifikowalne chyba, że *Wytyczne w zakresie kwalifikowalności wydatków* stanowią inaczej. Oznacza to, że wśród wpisywanych w projekcie zadań co do zasady nie mogą pojawić się te, które dotyczą kampanii informacyjno-promocyjnych i różnych działań upowszechniających.

W punkcie tym należy uwzględnić jedynie **jedno zadania, tj. przetestowanie instrumentu pomocy zwrotnej\*, na które składać się będą dwa etapy** realizacji projektu:

- Etap 1: operacjonalizacja koncepcji instrumentu pomocy zwrotnej;
- Etap 2: przetestowanie koncepcji instrumentu pomoc zwrotnej, w tym przetestowanie udzielania pomocy zwrotnej oraz jej zwrotu, a także bieżące formułowanie wniosków wynikających z testów oraz ich uwzględnianie w systemie dystrybucji środków.

\*Ze względu na limit znaków nazwę zadania należy ograniczyć do wyrazów podkreślonego tekstu, przy czym przy opisie należy pamiętać o wszystkich wskazanych w nazwie zadania aspektach.

2. **Szczegółowy opis zadania**, w tym planowany sposób oraz przedstawienie poszczególnych działań oraz czynności, które zostaną wykonane w ramach zadania wraz ze wskazaniem działań na rzecz wyrównywania szans kobiet i mężczyzn (patrz *Instrukcja do standardu minimum…*) oraz działania na rzecz realizacji zasady równości szans i niedyskryminacji, w tym dostępności dla osób z niepełnosprawnościami. W szczególności należy opisać mechanizmy, które będą wykorzystywane dla zapewnienia dostępności dla osób z niepełnosprawnościami np. dostępność cyfrowa, dostępność architektoniczna, mechanizm racjonalnych usprawnień, zapewnienie dostępności produktów projektu w drodze uniwersalnego projektowania lub uzasadnienia, dlaczego zasada dostępności nie znajduje uzasadnienia i produkt nie będzie spełniał kryterium dostępności, konsultowanie projektów rozwiązań/modeli ze środowiskiem osób z niepełnosprawnościami itp.

**Przedstawiając szczegółowy opis zadania, należy przedstawić go w podziale na dwa ww. etapy.** 

# **Zadnie 1: Przetestowanie instrumentu pomocy zwrotnej; Etap 1: Operacjonalizacja koncepcji.**

W odróżnieniu od np. projektów innowacyjnych realizowanych w ramach PO KL, wnioskodawca musi przedstawić pełną koncepcję już na etapie składania wniosku o dofinansowanie. W pierwszym etapie projektu dysponuje jedynie okresem 2 miesięcy na przygotowanie wszystkiego, co jest potrzebne do rozpoczęcia testowania (tzw. operacjonalizacja koncepcji), np. Wnioskodawca przygotowuje narzędzie on-line, sporządza regulamin udzielania pomocy zwrotnej, wzór umowy z uczestnikiem.

# **Zadnie 1: Przetestowanie instrumentu pomocy zwrotnej; Etap 2: Przetestowanie instrumentu pomocy zwrotnej.**

Wnioskodawca musi w tym czasie zaplanować, m.in:

a) nabór uczestników projektu, tj. akcja promocyjno-informacyjna, aplikowanie o pomoc zwrotną oraz ocenę możliwości spłaty pomocy zwrotnej przez uczestników projektu;

Wnioskodawca zapewnia równe traktowanie uczestników projektu w procesie aplikowania o pomoc zwrotną rozumiane m.in. jako ocenę wniosków zgodnie z kolejnością zgłoszeń bez ograniczeń terytorialnych;

b) udzielenie pomocy zwrotnej na całą wartość przyznanych środków (1 obrót środków) i monitorowanie zwrotu;

c) formułowanie wniosków wynikających z testowania instrumentu (tj. koncepcji instrumentu pomocy zwrotnej), biorących pod uwagę zarówno udzielanie, jak i zwrot pomocy, oraz ich uwzględnianie w systemie dystrybucji środków;

d) monitorowanie uczestników projektu oraz rodzaju udzielanego wsparcia w celu uzyskania informacji, w jakich obszarach i dla kogo pomoc zwrotna stanowi największą wartość dodaną;

e) opracowanie ostatecznej koncepcji popytowego instrumentu pomocy zwrotnej, uwzględniającej wyniki testowania wraz z podsumowaniem realizacji projektu, w tym wyników monitorowania.

Opisując zadanie, należy mieć na uwadze, że wniosek będzie oceniany pod kątem adekwatności i spójności zaplanowanych działań w odniesieniu do dwóch etapów realizacji projektu.

W szczegółowym opisie poszczególnych etapów zadania należy wskazać również **przedział czasowy**, w którym będą one realizowane. Należy przy tym pamiętać, że projekt może trwać maksymalnie 36 miesięcy, a pierwszy etap nie może przekraczać 2 miesięcy.

3. **Przyporządkowanie zadania do odpowiednich wskaźników** (wskaźnika) określonych w podpunkcie 3.1.1 wniosku oraz wskazanie wartości wskaźników (wskaźnika), które zostaną osiągnięte w ramach zadania (poprzez wybranie opcji "Dodaj nowy" i wybór wskaźnika z listy rozwijanej utworzonej ze wskaźników określonych w podpunkcie 3.1.1 wniosku oraz podanie wartości liczbowej ogółem wskaźnika dla zadania). W tej części wartość wskaźnika dla zadania nie musi być równa wartości docelowej wskazanej w podpunkcie 3.1.1 – powinna określać jaka wartość danego wskaźnika będzie zrealizowana w danym zadaniu – wskaźnik może powtarzać się zatem w ramach kilku zadań. W tej części należy wybrać co do zasady wszystkie wskaźniki produktu określone w podpunkcie 3.1.1 oraz wybrane wskaźniki rezultatu, o ile mają bezpośredni związek z danym zadaniem, tj. realizacja zadania ma bezpośredni wpływ na dany wskaźnik. Suma wartości danego wskaźnika z kilku zadań nie musi stanowić wartości ogółem wskazanej w podpunkcie 3.1.1.

4. **Przypisanie partnerów do zadań (w przypadku projektów partnerskich)**, za których wykonanie będą oni odpowiedzialni w ramach projektu oraz uzasadnienie wyboru partnerów do realizacji poszczególnych czynności w ramach zdania (o ile dotyczy) poprzez wybranie opcji "Dodaj nowego" i wybór partnera realizującego dane czynności w ramach zadania z listy rozwijanej utworzonej z partnerów wymienionych w pkt 2.9.1 wniosku oraz wypełnienie pola opisowego. Domyślnie partnerzy (o ile dotyczy) nie są wskazani w pkt 4.1.

W przypadku projektów partnerskich (w tym partnerstw ponadnarodowych) w pkt 4.1 wniosku należy wskazać i opisać również te czynności w ramach zadania, za których realizację odpowiedzialny/i będzie/będą w całości lub częściowo partner/partnerzy, uwzględniając rodzaje działań kwalifikowalnych możliwych do realizacji zgodnie z regulaminem konkursu. Do czynności opisanych w pkt 4.1 wniosku wnioskodawca powinien odnosić się w pkt 4.5 wniosku opisując rolę partnerów, w tym podział obowiązków, uprawnień i odpowiedzialności wnioskodawcy i partnerów w realizacji projektu.

Jeżeli do realizacji przedsięwzięcia zaangażowani będą partnerzy należy wskazać, za realizację których czynności w ramach zadania będą oni odpowiedzialni z uwzględnieniem klarownego opisu podziału obowiązków, uprawnień i odpowiedzialności wnioskodawcy i partnerów w realizacji projektu. Zamieszczony opis powinien być oparty o prezentację planowanych do realizacji czynności w ramach zadania przedstawioną w punkcie 4.1, jak również zgodny z harmonogramem realizacji projektu i budżetem oraz postanowieniami porozumienia albo umowy o partnerstwie, które/a dostarczane/a jest zazwyczaj na etapie podpisywania umowy o dofinansowanie projektu. Opis ten powinien być również podstawą dokonania podziału budżetu (przyporządkowanie zadań lub kosztów do poszczególnych partnerów i wnioskodawcy). **Z zapisów w tym punkcie powinno jasno wynikać, kto odpowiada za udzielenie pomocy zwrotnej podmiot ten bowiem jest weryfikowany w kontekście swojego doświadczenia (szerzej na ten temat w instrukcji do pkt. 4.4).** 

W przypadku projektów współpracy ponadnarodowej, beneficjent wskazuje wszystkie czynności w ramach zadania w projekcie, nawet jeśli nie są one finansowane z budżetu projektu PO WER. Przy czynnościach, które nie są finansowane z budżetu projektu, należy wpisać "0". W przypadku gdy regulamin konkursu umożliwia kwalifikowanie wydatków ponoszonych przez partnera ponadnarodowego wnioskodawca wskazuje w budżecie projektu również koszty zadań realizowanych przez partnera ponadnarodowego.

Poszczególne etapy zadania, które będą realizowane w ramach projektu, należy wskazać zgodnie z przewidywaną kolejnością ich realizacji. Bez wpisania poszczególnych zadań w ramach pkt 4.1 wniosku nie jest możliwe wypełnienie *Szczegółowego budżetu*, *Budżetu* i *Harmonogramu realizacji projektu*. Wpisana przez wnioskodawcę nazwa zadania nie jest liczona w ramach limitu liczby znaków, ale nie może przekraczać 600 znaków.

Zadanie wymienione przez wnioskodawcę w tej sekcji, przenoszone jest automatycznie do szczegółowego budżetu projektu. Edycja zadania zdefiniowanego dla projektu odbywa się zatem z poziomu tej sekcji. Na podstawie punktu 4.1 wniosku oceniany jest sposób osiągania wskaźników realizacji celu głównego projektu. Wnioskodawca przedstawia, jakie etapy zadania zrealizuje, aby osiągnąć założone wcześniej wskaźniki. Wnioskodawca powinien pamiętać o logicznym powiązaniu określonego w podpunkcie 3.1.2 wniosku celu głównego projektu z etapami zadania, których realizacja doprowadzi do jego osiągnięcia. Ocena tego punktu uwzględnia trafność doboru instrumentów i planowanych zadań w odniesieniu do zidentyfikowanych w PO WER problemów, specyficznych potrzeb grupy docelowej, obszaru na jakim realizowany jest projekt oraz innych warunków i ograniczeń.

Opis planowanych czynności w ramach dwóch etapów powinien być możliwie szczegółowy, z uwzględnieniem terminów i osób odpowiedzialnych za ich realizację.

Planowane zadanie i jego etapy powinny być również efektywne, tj. zakładać możliwie najkorzystniejsze efekty ich realizacji przy określonych nakładach finansowych i racjonalnie ulokowane w czasie, tak by nie podnosić kosztów stałych projektu np. poprzez jego nieuzasadnione wydłużanie. Informacje dotyczące zaangażowanej kadry powinny uwzględniać kompetencje / doświadczenie / wykształcenie tej kadry adekwatne do przewidzianego wsparcia.

Wnioskodawca, przygotowując założenia projektu jeszcze przed rozpoczęciem opracowywania wniosku o dofinansowanie w aplikacji SOWA, powinien dążyć do jak najbardziej precyzyjnego określenia wszystkich zadania i wszystkich jego etapów, które muszą zostać wykonane w trakcie jego realizacji. Może wykorzystać w tym celu technikę stosowaną w ramach zarządzania projektami pomagającą zapewnić optymalną organizację procesu realizacji przedsięwzięcia – Strukturę Podziału Pracy (ang. *Work Breakdown Structure*). W przypadku projektów partnerskich w proces określania zadań i ich podziału między podmioty, które będą wchodziły w skład partnerstwa, wnioskodawca powinien zaangażować również partnerów projektu.

Uzupełnienie opisu zadania i realizowanych w jego ramach czynności w punkcie 4.1 wniosku stanowi *Harmonogram realizacji projektu* prezentujący planowany przebieg projektu.

# **WAŻNE!**

Czynności określane w punkcie 4.1 wniosku o dofinansowanie powinny być spójne i logicznie powiązane między sobą oraz z innymi elementami wniosku oraz wykonalne (możliwe do zrealizowania) w ramach zasobów, które będą dostępne w trakcie realizacji projektu.

W części opisowej w polu "Trwałość i wpływ rezultatów projektu" wnioskodawca opisuje, w jaki sposób zostanie zachowana trwałość rezultatów projektu. Należy przy tym wskazać dokładny termin zachowania trwałości rezultatu oraz istotne aspekty dotyczące jej utrzymania, w tym planowane do wykorzystania środki trwałe zakupione w ramach projektu.

W niniejszym konkursie "trwałość i wpływ rezultatów projektu" należy rozumieć w szczególności w kontekście **bieżącego reinwestowania spłacanych środków i ewentualnych przychodów w okresie realizacji projektu oraz nie dłużej niż do 5 lat po jego zakończeniu (Regulamin konkursu pkt. 8.3.1.).** Oznacza to zobowiązanie wnioskodawcy do reinwestowania środków w trakcie trwania projektu oraz w określonym przez wnioskodawcę czasie po jego zakończeniu, jednak nie dłuższym niż 5 lat **(wnioskodawca powinien wskazać okres, w jakim będzie reinwestować środki po zakończeniu realizacji projektu w załączniku nr 4 w pkt 1.5).**

Należy też wskazać, jaki wpływ będą miały rezultaty projektu na likwidację bądź ograniczenie zdiagnozowanych barier równości płci (o ile dotyczy w kontekście zasady równości szans kobiet i mężczyzn – *patrz Instrukcja do standardu minimum…*).

#### **4.2 Kwoty ryczałtowe**

Zapisy tego punktu nie mają zastosowania w niniejszym konkursie - nie przewidziano w nim kwot ryczałtowych, minimalna wartość projektu (15 mln zł) przekracza progi, dla których istnieje obowiązek stosowania tej formy rozliczenia.

#### **VI. POTENCJAŁ WNIOSKODAWCY I PARTNERÓW**

Potencjał wnioskodawcy i partnerów wykazywany jest przez wnioskodawcę w kontekście oceny zdolności do efektywnej realizacji projektu jako opis zasobów, jakimi dysponuje i jakie zaangażuje w realizację projektu (pkt 4.3). Wnioskodawca powinien w tym zakresie opisać ewentualne partnerstwo nawiązane do realizacji projektu i możliwość korzystania z doświadczenia i zasobów wszystkich podmiotów tworzących dane partnerstwo.

# **4.3 Potencjał wnioskodawcy i partnerów**

Na podstawie informacji zamieszczonych w pkt. 4.3 dokonywana jest (i) ocena spełnienia kryterium formalnego w zakresie wykazania zdolności do płynnej obsługi finansowej projektu oraz (ii) ocena merytoryczna potencjału, jaki wnioskodawca planuje zaangażować w realizację projektu.

Pkt 4.3 składa się z trzech pól opisowych:

- 1) potencjał finansowy wnioskodawcy/partnerów,
- 2) potencjał kadrowy/merytoryczny wnioskodawcy/partnerów,
- 3) potencjał techniczny wnioskodawcy/partnerów.

Informacje dotyczące partnerów projektu należy podawać wyłącznie w przypadku gdy projekt przewidziany jest do realizacji w partnerstwie.

Weryfikacja spełnienia kryterium formalnego (i) dokonywana jest na podstawie informacji zawartych jedynie w pierwszym polu opisowym pkt 4.3. Natomiast ocena merytoryczna (ii) prowadzona będzie w oparciu o informacje zawarte w dwóch kolejnych polach opisowych tego punktu. Wskazanie przez wnioskodawcę informacji na temat zasobów zaangażowanych do realizacji projektu powinno zostać odpowiednio uwzględnione na etapie konstruowania szczegółowego budżetu projektu i określania wysokości dofinansowania, np. wykazanie informacji o posiadaniu adekwatnego do realizacji projektu sprzętu technicznego powinno oznaczać, że wnioskodawca nie będzie już aplikował o dofinansowanie na zakup sprzętu.

#### **1) potencjał finansowy wnioskodawcy/partnerów**

W pierwszym polu opisowym należy wskazać, czy wnioskodawca i partnerzy są zdolni do zapewnienia płynnej obsługi finansowej projektu i jakie zasoby finansowe wniosą do projektu wnioskodawca i partnerzy.

Możliwość zapewnienia płynnej obsługi finansowej weryfikowana jest w oparciu o formalne kryterium wyboru projektów obowiązujące w ramach PO WER, które weryfikuje, czy wnioskodawca oraz partnerzy krajowi (o ile dotyczy), ponoszący wydatki w danym projekcie z EFS, posiadają łączny obrót za ostatni zatwierdzony rok obrotowy zgodnie z ustawą z dnia 29 września 1994 r. o rachunkowości (Dz. U. z 2013 r. poz. 330, z późn. zm.) (jeśli dotyczy) lub za ostatni zamknięty i zatwierdzony rok kalendarzowy równy lub wyższy od łącznych rocznych wydatków w ocenianym projekcie i innych projektach realizowanych w ramach EFS, których stroną umowy o dofinansowanie jest instytucja, w której dokonywana jest ocena formalna albo formalno-merytoryczna wniosku w roku kalendarzowym, w którym wydatki są najwyższe. Spełnienie kryterium jest weryfikowane na podstawie przedstawionych przez wnioskodawcę informacji potwierdzających potencjał finansowy jego i ewentualnych partnerów (o ile budżet projektu uwzględnia wydatki partnera) oraz w zakresie wydatków wnioskodawców – na podstawie danych posiadanych przez IP, w tym dotyczących innych realizowanych przez wnioskodawcę projektów – do realizacji projektu.

Wymóg spełniania powyższego kryterium dotyczy wszystkich wnioskodawców (również realizujących projekt w trybie pozakonkursowym) za wyjątkiem jednostek sektora finansów publicznych. Niemniej jednak w przypadku realizacji projektów w partnerstwie pomiędzy podmiotem niebędącym jednostką sektora finansów publicznych oraz jednostką sektora finansów publicznych ocenie potencjału finansowego podlega tylko obrót podmiotu niebędącego jednostką sektora finansów publicznych, to oznacza, że ocena ta polegać będzie na porównaniu obrotu i tylko tych wydatków ponoszonych przez podmiot niebędący jednostką sektora finansów publicznych.

Ocena potencjału finansowego dokonywana jest w kontekście planowanych rocznych wydatków w projekcie (zgodnie z budżetem projektu). Polega ona na porównaniu rocznego poziomu wydatków z rocznymi obrotami wnioskodawcy albo – w przypadku projektów partnerskich – z rocznymi łącznymi obrotami wnioskodawcy i partnerów (o ile budżet projektu uwzględnia wydatki partnera) za poprzedni zamknięty rok obrotowy. W przypadku, gdy projekt trwa dłużej niż jeden rok kalendarzowy (12 miesięcy) należy wartość obrotów odnieść do roku realizacji projektu, w którym wartość planowanych wydatków jest najwyższa. W sytuacji, gdy podmiot ubiegający się o dofinansowanie (lub jego partner) funkcjonuje krócej niż rok, jako obrót powinien on wskazać wartość właściwą dla typu podmiotu (jedną z trzech opisanych poniżej) odnoszącą się do okresu liczonego od rozpoczęcia przez niego działalności do momentu zamknięcia roku obrotowego, w którym tę działalność rozpoczął. Oznacza to, że podczas oceny potencjału finansowego nie można pominąć obrotu podmiotu, który, mimo że funkcjonuje krócej niż rok, wykazał dane za zamknięty rok obrotowy i którego wydatki ujęto w budżecie. Nie jest bowiem konieczne, aby okres, którego te dane dotyczą trwał pełnych 12 miesięcy. Istotne jest natomiast, aby kończył się on w momencie zamknięcia roku obrotowego podmiotu. Ponadto, podczas weryfikacji spełnienia kryterium finansowego nie jest możliwe stosowanie proporcji – tzn. w przypadku, gdy beneficjent wykazuje obrót za okres krótszy niż rok, należy go odnieść zawsze do pełnej wartości wydatków w roku, gdy są one najwyższe. Analogicznie należy postąpić w sytuacji, w której najwyższa wartość wydatków pojawia się w roku, w którym projekt realizowany jest krócej niż 12 miesięcy. W tym przypadku, do wartości wydatków odnosi się wykazany przez

uprawnione do tego podmioty (tzn. te, których wydatki ujęto w budżecie) obrót w pełnej wysokości.

Jednocześnie, za obrót należy przyjąć sumę przychodów uzyskanych przez podmiot na poziomie ustalania wyniku na działalności gospodarczej – tzn. jest to suma przychodów ze sprzedaży netto, pozostałych przychodów operacyjnych oraz przychodów finansowych.

W przypadku podmiotów nieprowadzących działalności gospodarczej i jednocześnie niebędących jednostkami sektora finansów publicznych jako obroty należy rozumieć wartość przychodów (w tym przychodów osiągniętych z tytułu otrzymanego dofinansowania na realizację projektów) osiągniętych w poprzednim roku przez danego wnioskodawcę/partnera (o ile dotyczy).

W przypadku projektów, w których udzielane jest wsparcie zwrotne w postaci pożyczek lub poręczeń jako obrót należy rozumieć jako kwotę kapitału pożyczkowego i poręczeniowego, jakim dysponowali wnioskodawca/partnerzy (o ile dotyczy) w poprzednim zamkniętym roku obrotowym.

Na tej podstawie sprawdzane będzie, czy wnioskodawca/partnerzy posiada/posiadają potencjał pozwalający realizować projekt w ramach założonego budżetu oraz bezproblemowe rozliczanie projektu. Potencjał finansowy mierzony wielkością obrotów w stosunku do wydatków projektu / projektów ma również na celu wykazanie możliwości ewentualnego dochodzenia zwrotu tych środków dofinansowania, w przypadku wykorzystania ich niezgodnie z przeznaczeniem. Dlatego też brak potencjału finansowego będzie miał wpływ na ogólną ocenę wniosku o dofinansowanie.

Z uwagi na fakt, iż podczas oceny potencjału finansowego partnerstwa bierze się pod uwagę obroty jedynie tych podmiotów, których wkład w projekt ma charakter finansowy, niezbędne jest szczegółowe wskazanie ponoszonych przez te podmioty wydatków. Informacja taka powinna znaleźć się w *Szczegółowym budżecie projektu*, stąd sposób jej zamieszczania oraz forma jest omówiona w części instrukcji dotyczącej *Szczegółowego budżetu projektu*.

W przypadku projektów współpracy ponadnarodowej budżet projektu PO WER nie uwzględnia środków wnoszonych przez partnerów ponadnarodowych. Jeśli wydatki partnerów ponadnarodowych są finansowane przez lidera z PO WER na zasadzie refundacji, to na liderze spoczywa ostateczny ciężar ich poniesienia. W związku z tym w przypadku projektów współpracy ponadnarodowej nie ocenia się potencjału finansowego partnerów ponadnarodowych (mimo wskazania w Szczegółowym budżecie projektu ich wydatków), zatem partnerów ponadnarodowych nie dotyczy wymóg wskazania w punkcie 4.3 wniosku wysokości rocznego obrotu. Z uwagi na powyższe, na potrzeby oceny potencjału finansowego w projektach współpracy ponadnarodowej należy wykazać wyłącznie obroty lidera projektu (i ewentualnie partnerów krajowych – jeśli dotyczy).

#### **2) potencjał kadrowy/merytoryczny wnioskodawcy/partnerów**

W drugim polu opisowym należy opisać potencjał kadrowy wnioskodawcy i partnerów i wskazać sposób jego wykorzystania w ramach projektu (wskazać kluczowe osoby, które zostaną zaangażowane do realizacji projektu oraz ich planowaną funkcję w projekcie wraz z syntetycznym opisem doświadczenia i wskazaniem tych osób z imienia i nazwiska). Istotnym jest to, aby wnioskodawca już na etapie tworzenia wniosku o dofinansowanie przeanalizował, czy posiadany już potencjał kadrowy będzie mógł być wykorzystywany do realizacji projektu. Należy wskazać tylko posiadany potencjał kadrowy, a więc w szczególności osoby na stałe współpracujące i planowane do oddelegowania do projektu. Dotyczy to w szczególności osób zatrudnionych na umowę o pracę oraz trwale współpracujących z wnioskodawcą np. w przypadku wolontariusza na podstawie umowy o współpracy, a nie tych które wnioskodawca dopiero chciałby zaangażować (np. na umowę zlecenie), ponieważ w takich przypadkach może bowiem obowiązywać konkurencyjna procedura wyboru (zasada konkurencyjności lub prawo zamówień publicznych). Należy opisać odrębnie dla każdej z osób sposób zaangażowania/oddelegowania danej osoby do realizacji projektu oraz zakres zadań, jakie dana osoba realizować będzie na rzecz projektu w kontekście posiadanej przez nią wiedzy i umiejętności, przy czym o ile dana osoba wykonywać będzie zadania związane z zarządzaniem projektem – szczegółowy opis zadań i doświadczenia opisuje się w pkt 4.5 *Sposób* z*arządzania projektem*.

Posiadany potencjał kadrowy, może być wykazany jako wkład własny w projekcie, o ile ten wkład jest wymagany i spełnione są warunki kwalifikowania wydatków określone w *Wytycznych w zakresie kwalifikowalności wydatków*. W takiej sytuacji wnioskodawca dokonuje wyceny posiadanych i angażowanych w projekcie zasobów kadrowych a określoną w ten sposób kwotę wykazuje w budżecie projektu jako wkład własny. W przypadku, gdy wnioskodawca nie posiada potencjału w tym zakresie, ale dopiero zamierza go nabyć, wówczas w polu opisowym wpisuje "BRAK".

Jeżeli do realizacji przedsięwzięcia zaangażowani będą partnerzy w tym punkcie wnioskodawca wskazuje także, jakie zasoby ludzkie zostaną wniesione przez poszczególnych partnerów na potrzeby realizacji zadań wskazanych w pkt 4.1 (o ile partnerzy wnoszą do projektu takie zasoby).

#### **3) potencjał techniczny wnioskodawcy/partnerów**

W trzecim polu opisowym należy opisać potencjał techniczny, w tym sprzętowy i warunki lokalowe wnioskodawcy i partnerów oraz wskazać sposób jego wykorzystania w ramach projektu.

W tym polu opisowym należy opisać jakie posiadane przez wnioskodawcę zaplecze techniczne (w tym sprzęt i lokale użytkowe, o ile istnieje konieczność ich wykorzystywania w ramach projektu) zaangażowane będzie w realizację projektu. Nie dotyczy to potencjału technicznego, jakiego wnioskodawca nie posiada, ale dopiero planuje zakupić ze środków projektu, ani potencjału, który nie będzie wykorzystywany do celów realizacji projektu. Istotnym jest to, aby

wnioskodawca już na etapie tworzenia wniosku o dofinansowanie przeanalizował, czy już posiadany przez niego sprzęt, ale także inne zaplecze techniczne będzie mogło być wykorzystywane do realizacji projektu. Zakres i sposób zaangażowania zasobów technicznych należy opisać oddzielnie dla każdego zadania określonego w projekcie.

Posiadany potencjał techniczny, może być wykazany jako wkład własny w projekcie, o ile ten wkład jest wymagany i spełnione są warunki kwalifikowania wydatków określone w *Wytycznych w zakresie kwalifikowalności wydatków*. W takiej sytuacji wnioskodawca dokonuje rzetelnej (w oparciu o stawki rynkowe) wyceny posiadanych i angażowanych w projekcie zasobów technicznych a określoną w ten sposób kwotę wykazuje w budżecie projektu jako wkład własny. W przypadku gdy wnioskodawca nie posiada potencjału w tym zakresie, ale dopiero zamierza go nabyć, wówczas w polu opisowym wpisuje "BRAK".

Jeżeli do realizacji przedsięwzięcia zaangażowani będą partnerzy w tym punkcie wnioskodawca wskazuje także, jakie zasoby techniczne zostaną wniesione przez poszczególnych partnerów na potrzeby realizacji zadań wskazanych w pkt 4.1 (o ile partnerzy wnoszą do projektu takie zasoby).

#### **4.4 Doświadczenie wnioskodawcy i partnerów**

W pkt. 4.4 wniosku należy opisać potencjał społeczny wnioskodawcy i partnerów (jeśli dotyczy) **do zakresu realizacji projektu i działań po jego zakończeniu** oraz uzasadnić, dlaczego doświadczenie wnioskodawcy i partnerów jest adekwatne **do zakresu realizacji projektu i działań wdrażanych po jego zakończeniu**, z uwzględnieniem dotychczasowej działalności wnioskodawcy i partnerów oraz wskazać instytucje, które mogą potwierdzić potencjał społeczny wnioskodawcy i partnerów.

Istotnym elementem opisu potencjału społecznego powinno być wykazanie obecności wnioskodawcy i partnerów (jeśli dotyczy) i "zakorzenienia" działań podejmowanych przez niego i przez partnerów (jeśli dotyczy) w przeszłości (w okresie ostatnich trzech lat w stosunku do roku, w którym składany jest wniosek o dofinansowanie) w obszarze planowanej interwencji, nawet w sytuacji gdy nie realizował on dotąd projektów współfinansowanych ze środków funduszy europejskich.

Opis potencjału społecznego zawarty w pkt. 4.4 powinien dawać możliwość oceny zdolności społecznych wnioskodawcy i partnerów (jeśli dotyczy) do podjęcia i efektywnej realizacji projektu. Zdolności społeczne opisywane powinny być w kontekście szeroko rozumianego kapitału społecznego wnioskodawcy i partnerów (jeśli dotyczy) wyrażonego poprzez umiejętności do samoorganizowania się i współpracy oraz zaangażowania w poprawę sytuacji społeczności (grupy docelowej), na rzecz której podejmowane będą działania w ramach projektu. Wnioskodawca powinien przedstawić kapitał społeczny swój i partnerów (jeśli dotyczy) poprzez opis efektów dotychczas zrealizowanych przez siebie i partnerów (jeśli dotyczy) projektów / działań / akcji na rzecz społeczności, czy podjętej

współpracy z innymi organizacjami / instytucjami publicznymi. Opis zawarty w pkt. 4.4 powinien bowiem umożliwić ocenę, na ile i jak zgłaszany projekt wpisuje się w szerszą działalność wnioskodawcy i partnerów (jeśli dotyczy). Na podstawie informacji zawartych w pkt 4.4 oceniający powinni mieć możliwość szerszego spojrzenia na działalność wnioskodawcy i partnerów (jeśli dotyczy) prowadzoną w okresie ostatnich trzech lat w stosunku do roku, w którym składany jest wniosek o dofinansowanie oraz określenia poziomu doświadczenia merytorycznego i skuteczności wnioskodawcy i partnerów (jeśli dotyczy).

Opisując potencjał społeczny swój i partnerów (jeśli dotyczy) wnioskodawca powinien przede wszystkim uzasadnić, dlaczego doświadczenie jego i partnerów (jeśli dotyczy) jest odpowiednie biorąc pod uwagę zadania, jakie będą realizowali w ramach projektu. Ta adekwatność doświadczenia powinna być rozpatrywana w szczególności w kontekście dotychczasowej działalności (i możliwości weryfikacji jej rezultatów) danego wnioskodawcy i partnerów (jeśli dotyczy) prowadzonej w okresie ostatnich trzech lat w stosunku do roku, w którym składany jest wniosek o dofinansowanie:

## **a) w obszarze, w którym udzielane będzie wsparcie przewidziane w ramach projektu;**

**b) na rzecz grupy docelowej, do której kierowane będzie wsparcie przewidziane w ramach projektu;** 

# **c) na określonym terytorium, którego dotyczyć będzie realizacja projektu – w tym konkursie jest to cała Polska.**

Na podstawie opisu zawartego w pkt. 4.4 wniosku sprawdzana jest wiarygodność wnioskodawcy i partnerów (jeśli dotyczy), w tym przede wszystkim możliwość skutecznej realizacji projektu, której najważniejszą rękojmią jest doświadczenie odpowiadające specyfice danego projektu. Przy czym wnioskodawca powinien wykazać doświadczenie swoje i partnerów (jeśli dotyczy) w realizacji różnego rodzaju przedsięwzięć w okresie ostatnich trzech lat w stosunku do roku, w którym składany jest wniosek o dofinansowanie, a nie jedynie tych realizowanych przy udziale środków funduszy europejskich. Dotyczy to również przedsięwzięć aktualnie realizowanych i zrealizowanych w okresie ostatnich trzech latach w stosunku do roku, w którym składany jest wniosek o dofinansowanie, w których wnioskodawca i partnerzy (jeśli dotyczy) uczestniczy / uczestniczą lub uczestniczył / uczestniczyli jako partner. W opisie należy jednak uwzględnić przede wszystkim przedsięwzięcia ściśle związane z zakresem planowanego do realizacji projektu (pod względem obszaru, grupy docelowej, planowanych zadań itp.).

W pkt 4.4 należy również wskazać instytucje, które mogą potwierdzić opisany potencjał społeczny wnioskodawcy i partnerów (jeśli dotyczy). Prawdziwość informacji podanych w tym zakresie potwierdza oświadczenie złożone przez wnioskodawcę w części VIII. Oświadczenia wniosku. Jednocześnie instytucja, w której dokonywana jest ocena wniosku może w ramach procedury wyboru projektu do dofinansowania zweryfikować prawdziwość podanych informacji np. poprzez kontakt ze wskazaną przez wnioskodawcę instytucją.

**Opis w tym punkcie służy do zweryfikowania następujących kryteriów oceny:** 

**1. W zasadniejszej części pozwala na ocenę zgodności z kryterium merytorycznym odnoszącym się do potencjału społecznego.** W tym kontekście konieczne jest pokazanie szerszych działań wnioskodawcy i parterów w okresie ostatnich **trzech lat** (w stosunku do roku, w którym składany jest wniosek o dofinansowanie) w kontekście realizowanego projektu zgodnie z powyższą instrukcją. **Co istotne, ocena będzie obejmować w szczególności potencjał podmiotu do tego, by 1) dotrzeć z informacją o możliwości uzyskania wsparcia do uczestników, 2) ocenić złożone oferty i 3) rozdysponowywać środki na ten cel w sposób bieżący w ramach projektu, jak i poza nim, a także monitorować zwrot. Ważnym elementem będzie również ocena potencjału w kontekście tego, czy dany podmiot na tyle trwale funkcjonuje w danym obszarze, by móc udzielać wsparcia również po zakończeniu realizacji projektu.** 

#### **WAŻNE!**

**Kryterium merytoryczne odnoszące się do ogólnego potencjału społecznego dotyczy 3 ostatnich lat, w odróżnieniu od kryterium dostępu weryfikującego specjalistyczne doświadczenie w okresie ostatnich 5 lat.** 

- **2. Ponadto, w sekcji tej wnioskodawca powinien przedstawić informacje pozwalające na zweryfikowanie kryterium dostępu dotyczącego 5-letniego doświadczenia** (ostatnich 5 lat) w realizowaniu programów, w ramach których wnioskodawca lub partner (o ile dotyczy) udzielający pomocy zwrotnej w ramach projektu, przyznawał osobom fizycznym lub podmiotom pożyczki lub inne formy pomocy finansowej podlegającej zwrotowi lub pomoc bezzwrotną w wysokości równej co najmniej wartości projektu. Ponadto należy wskazać, że podmiot będący wnioskodawcą lub partnerem nie realizuje form kształcenia, które mogą podlegać pomocy zwrotnej w ramach projektu.
- **3. Na podstawie zapisów w tej części wniosku zostanie zweryfikowane również kryterium premiujące oraz zostaną przyznane dodatkowe punkty (waga 5 pkt)**, jeśli wnioskodawca lub partner (o ile dotyczy) udzielający pomocy zwrotnej w ramach projektu, w ciągu ostatnich 5 lat realizował programy, w ramach których przyznawał osobom fizycznym lub podmiotom pożyczki lub inne formy pomocy finansowej podlegającej zwrotowi.

#### **4.5 Sposób zarządzania projektem**

W punkcie 4.5 wniosku należy opisać, jak będzie wyglądała struktura zarządzania projektem, ze szczególnym uwzględnieniem roli partnerów, w tym partnerów ponadnarodowych (jeśli dotyczy) i wykonawców (jeżeli występują), a ocenie podlega adekwatność sposobu zarządzania projektem do zakresu zadań w projekcie.

Przy opisie sposobu zarządzania projektem należy zwrócić szczególną uwagę na:

- to, czy proponowany sposób zarządzania projektem jest adekwatny do jego zakresu i zapewni jego sprawną, efektywną i terminową realizację;
- opis, w jaki sposób w zarządzaniu projektem uwzględniona zostanie zasada równości szans kobiet i mężczyzn (patrz *Instrukcja do standardu minimum…*);
- podział ról i zadań w zespole zarządzającym;
- wskazanie sposobu podejmowania decyzji w projekcie (pozwalające na ocenę szybkości procesu decyzyjnego w ramach projektu oraz sposobu uwzględnienia w tym procesie kluczowych podmiotów biorących udział w realizacji projektu m.in. poprzez wykorzystanie odpowiednich mechanizmów komunikacji);
- aspekt zarządzania projektem w świetle struktury zarządzania podmiotem realizującym projekt (tj. np. czy na potrzeby i na czas realizacji projektu w strukturze organizacyjnej wnioskodawcy utworzona zostanie dodatkowa jednostka organizacyjna, czy też zadania związane z realizacją projektu będzie wykonywać już istniejąca jednostka organizacyjna lub jednostki organizacyjne, czy też wiedza i doświadczenie poszczególnych osób w strukturze zarządzania jest adekwatna i zapewnia osiągnięcie zakładanych w projekcie celów);
- wskazanie kadry zarządzającej.

Opisując jaka kadra zaangażowana będzie w realizację projektu w szczególności należy przedstawić kluczowe stanowiska i ich rolę (zakres zadań wykonywanych przez poszczególnych członków personelu wraz z uzasadnieniem odnośnie racjonalności jego zaangażowania) w projekcie oraz wzajemne powiązania personelu projektu (podległość, nadrzędność).

Elementem oceny jest również doświadczenie personelu. Przy czym przy opisie doświadczenia kadry zaangażowanej w realizację projektu wnioskodawca nie może posługiwać się ogólnymi stwierdzeniami. O ile to możliwe należy podać syntetyczną informację o doświadczeniu zawodowym istotnym z punktu widzenia projektu, z uwzględnieniem planowanych na danym stanowisku zadań, uprawnień i odpowiedzialności. Należy wskazać najważniejsze kwalifikacje wymagane na danym stanowisku pracy. W sytuacji, gdy jest to możliwe należy wskazać konkretne osoby (z imienia i nazwiska), które będą odpowiedzialne za zarządzanie projektem. W tym zakresie należy wskazać tylko posiadany potencjał kadrowy, a więc w szczególności osoby na stałe współpracujące i planowane do oddelegowania do projektu, a nie te które wnioskodawca dopiero chciałby zaangażować.

Koszty w ramach zarządzania projektem stanowią koszty pośrednie, których katalog znajduje się w *Wytycznych w zakresie kwalifikowalności wydatków*. Dodatkowo w tym dokumencie określone są obowiązujące stawki kosztów pośrednich.

#### **VII. SZCZEGÓŁOWE WYDATKI**

Szczegółowy budżet projektu jest podstawą do oceny kwalifikowalności i racjonalności kosztów i powinien bezpośrednio wynikać z opisanego wcześniej zadania i jego etapów. W szczegółowym budżecie projektu ujmowane są jedynie wydatki kwalifikowalne spełniające warunki określone w *Wytycznych w zakresie kwalifikowalności wydatków*.

Szczegółowy budżet projektu należy wypełniać przed przejściem do części dotyczącej Budżetu projektu oraz Harmonogramu realizacji projektu, ponieważ dane te są przenoszone automatycznie do części dotyczącej Budżetu projektu. W szczegółowym budżecie projektu automatycznie utworzone zostaną kolumny odzwierciedlające kolejne lata realizacji projektu – zgodnie z zakresem dat określonym w punkcie *1.7 Okres realizacji projektu*.

Wszystkie kwoty w szczegółowym budżecie wyrażone są w polskich złotych (do dwóch miejsc po przecinku).

W niniejszym konkursie ramach wydatków bezpośrednich nie jest wykazywany podatek VAT.

Budżet projektu przedstawiany jest w formie budżetu zadaniowego, co oznacza wskazanie kosztów bezpośrednich (tj. kosztów kwalifikowalnych zadania 1 "Przetestowania instrumentu pomocy zwrotnej" realizowanego przez wnioskodawcę w ramach projektu) i kosztów pośrednich (tj. kosztów administracyjnych związanych z obsługą projektu, których katalog został wskazany w *Wytycznych w zakresie kwalifikowalności wydatków*). Jednocześnie, wnioskodawca nie ma możliwości wykazania żadnej z kategorii kosztów pośrednich ujętych w ww. katalogu w kosztach bezpośrednich projektu, w szczególności w kwestiach dotyczących zarządzania projektem, które stanowią koszty pośrednie.

**Należy pamiętać, że w tym konkursie jest tylko jedno zadanie w ramach wydatków bezpośrednich "Przetestowanie instrumentu pomocy zwrotnej", a minimalna wartość projektu wynosi 15 000 000 zł. Natomiast kosztem kwalifikowalnym w ramach wydatków bezpośrednich jest wyłącznie pomoc zwrotna dla uczestników. W konsekwencji w budżecie powinna się znaleźć wyłącznie 1 pozycja wydatków.** 

Wprowadzanie wydatków odbywa się w sekcji "Szczegółowe wydatki" na zakładce "Dodaj nowy wydatek" (zakładka dostępna jest po wybraniu przycisku "Edytuj zadanie" pod nazwą zadania). Przy każdym wydatku w poszczególnych latach planowanego do poniesienia w ramach konkretnego zadania należy wprowadzić nazwę wydatku, a także wpisać cenę jednostkową oraz liczbę jednostek. Łączna kwota wyliczona zostanie automatycznie po wpisaniu powyższych danych. Należy również podać nazwę stosowanej jednostki miary, np. jednostki czasu (godzina / dzień / tydzień / miesiąc), etat, części etatu dla wynagrodzeń, ilościowe (np. egzemplarz – dla publikacji), itp.

**Wnioskodawca w polu 3.2 wniosku nie jest zobowiązany do określania przewidywanej liczby osób objętych wsparciem. Jednakże w celu prawidłowego uzupełnienia szczegółowego budżetu projektu wnioskodawca powinien określić**  **przewidywaną cenę jednostkową oraz liczbę jednostek. Przyjęte założenia powinny pozwolić uzyskać łączną kwotę udzielnej pomocy zwrotnej w projekcie.** 

**Założenia te przekładają się na bardzo prostą konstrukcję budżetu. Przykładowe (uproszczone) wypełnienie szczegółowego budżetu poniżej:** 

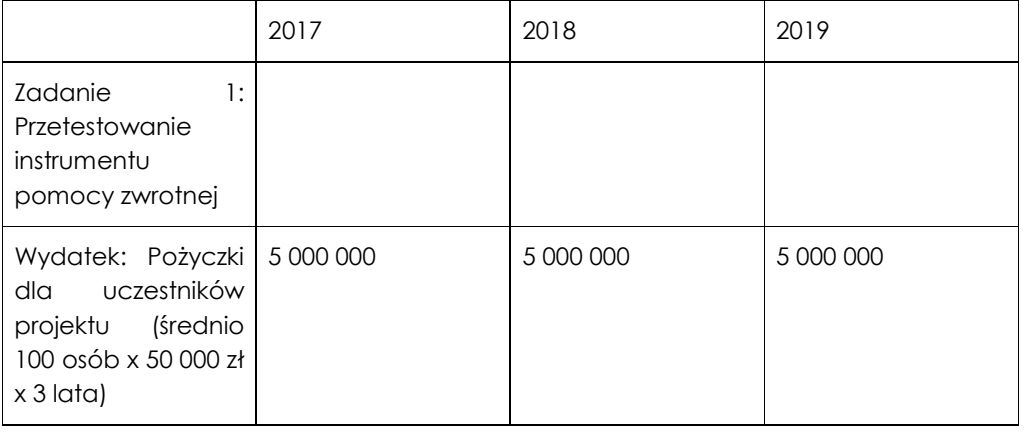

Jeśli projekt ma być realizowany w partnerstwie przy każdym wydatku należy z listy rozwijanej wybrać nazwę partnera, który będzie dany wydatek ponosić (partnerzy przypisywani są do zadań zgodnie z opisem w rozdziale IV instrukcji). W sytuacji, w której ciężar finansowy realizacji całego zadania leży po stronie jednego partnera, wnioskodawca przy nazwie zadania wskazuje nazwę (pełną lub skróconą) partnera odpowiedzialnego za jego sfinansowanie. Jeśli dane zadanie budżetowe zawiera wydatki partnera jedynie w części lub też jego finansowanie jest podzielone pomiędzy podmioty realizujące projekt, każda pozycja budżetowa powinna zostać przypisana do konkretnego podmiotu, odpowiedzialnego za poniesienie wskazanego w niej wydatku, poprzez ujęcie nazwy (pełnej lub skróconej) tego podmiotu. Obowiązek ten nie dotyczy lidera projektu, gdyż przyjmuje się, iż niewskazanie w budżecie podmiotu odpowiedzialnego za poniesienie wydatku z danej pozycji budżetowej lub całego zadania, jest równoznaczne z uznaniem, iż koszt ten ponosić będzie lider.

Ponadto należy pamiętać, że przez wartość projektu należy rozumieć łącznie wartość dofinansowania oraz wkład własny, stąd wykazując poszczególne wydatki nie należy zapominać o wkładzie własnym, o ile jest wymagany w projekcie.

Szczegółowy budżet projektu składa się z następujących pozycji:

#### **6.1. Koszty ogółem**

# **UWAGA!**

Tę część system sam nam wylicza na podstawie uzupełnianych poniższych danych odnoszących się do kosztów bezpośrednich i kosztów pośrednich projektu.

#### **6.1.1 Koszty bezpośrednie**

W ramach kosztów bezpośrednich wnioskodawca nie może ująć kosztów z katalogu kosztów pośrednich, o którym mowa w kolejnej części instrukcji – "Koszty pośrednie".

Pozycje w części suma kosztów, tj. suma kosztów i suma kosztów kwalifikowalnych wyliczane są automatycznie.

Ponadto przy określaniu kosztów bezpośrednich mamy generalną możliwość zaznaczenia pól wyboru (tzw. "check-box"), które dotyczą:

- personel projektu
- zadania zlecone
- cross-financing
- środki trwałe
- wydatki ponoszone poza terytorium UE
- pomoc publiczna
- pomoc de minimis
- stawka jednostkowa;
- wkład rzeczowy

**Jednakże w niniejszym konkursie ww. pola nie będą dotyczyć wydatku w ramach zadania przewidzianego w budżecie. Żadne z ww. pól nie powinno zatem zostać wybrane.** 

**W niniejszym konkursie nie są kwalifikowalne wydatki związane z zaangażowaniem personelu, cross-financingiem, zakupem środków trwałych. Wnioskodawca nie będzie rozliczał wydatków za pomocą stawek jednostkowych i nie wnosi wkładu własnego. W niniejszym konkursie nie jest kwalifikowalne zlecanie zadań w zakresie udzielania pomocy zwrotnej na zewnątrz ponieważ zadanie to powinno być realizowane w całości wyłącznie przez wnioskodawcę lub partnera (o ile dotyczy).** 

**W niniejszym konkursie nie będą również ponoszone wydatki poza terytorium UE.** 

**Zgodnie z podrozdziałem 8.1 Wytycznych w zakresie kwalifikowalności wydatków projekty w ramach EFS są realizowane na obszarze kraju, a wyjątkiem co do zasady są w szczególności projekty ponadnarodowe, o których mowa w podrozdziale 8.9 . W związku z tym, wydatek polegający na udzielaniu pomocy zwrotnej (tj. przelew środków na konto uczelni zagranicznej) na wybraną przez uczestnika projektu formę kształcenia za granicą, jest wydatkiem ponoszonym na terytorium kraju. Realizacja projektu w kraju oznacza, że projekt:** 

**- jest skierowany do uczestników – osób fizycznych lub firm z terytorium kraju;** 

**- przynosi korzyść dla kraju;** 

**- wydatki w nim ponoszone są generowane (zobowiązanie zaciągnięte) na terytorium kraju.** 

**Usunięto: Pomoc zwrotna nie stanowi również wydatku w ramach pomocy publicznej ani pomocy de minimis.** 

Wnioskodawca nie zaznacza również pola dot. pomocy publicznej ponieważ na etapie wnioskowania przyjmujemy, że co do zasady pomoc zwrotna nie będzie stanowiła wydatku w ramach pomocy publicznej ani pomocy de minimis. Tym niemniej, podczas rekrutacji potencjalny uczestnik projektu, składając wniosek o przyznanie pomocy zwrotnej, zobowiązany będzie poinformować, czy prowadzi jednoosobową działalność gospodarczą. W takim przypadku, wnioskodawca powinien dokonać oceny czy wybrany temat kształcenia będzie przysparzał korzyść tej osobie w odniesieniu do prowadzonej przez nią działalności, a jeśli tak, uznać ją za pomoc publiczną, przez przez przez przez przez przez przez przez przez przez przez przez przez przez przez p

**6.1.2 Koszty pośrednie** 

Koszty pośrednie to koszty administracyjne związane z obsługą projektu, których katalog został wskazany w *Wytycznych w zakresie kwalifikowalności wydatków* (podrozdział 8.4). Jednocześnie, wnioskodawca nie ma możliwości wykazania żadnej z kategorii kosztów pośrednich ujętych w ww. katalogu w kosztach bezpośrednich projektu.

W ramach kosztów pośrednich nie są wskazywane wydatki partnerów ponadnarodowych.

Ponadto w tej części wskazujemy za pomocą listy rozwijanej % kosztów pośrednich w ramach projektu. Co więcej system sam wyliczy nam na podstawie określonej wartości procentowej, wartość w złotych w projekcie jaka będzie przeznaczana na koszty pośrednie.

Koszty pośrednie są rozliczane tylko i wyłącznie ryczałtem. Zgodnie z rozdziałem *8.4 Koszty pośrednie w projektach finansowanych z EFS Wytycznych w zakresie kwalifikowania wydatków* koszty pośrednie rozliczane są następującymi stawkami ryczałtowymi:

- a) 25 % kosztów bezpośrednich w przypadku projektów o wartości kosztów bezpośrednich do 830 tys. zł włącznie,
- b) 20 % kosztów bezpośrednich w przypadku projektów o wartości kosztów bezpośrednich powyżej 830 tys. zł do 1 740 tys. zł włącznie,
- c) 15 % kosztów bezpośrednich w przypadku projektów o wartości kosztów bezpośrednich powyżej 1 740 tys zł do 4 550 tys. zł włącznie,
- d) 10 % kosztów bezpośrednich w przypadku projektów o wartości kosztów bezpośrednich przekraczającej 4 550 tys. zł.

Koszty pośrednie rozliczane ryczałtem są traktowane jako wydatki poniesione. Zgodnie z *Wytycznymi w zakresie kwalifikowalności wydatków* wnioskodawca nie ma obowiązku zbierania ani opisywania dokumentów księgowych w ramach projektu na potwierdzenie poniesienia wydatków, które zostały wykazane jako wydatki pośrednie.

Koszty pośrednie są niekwalifikowalne w ramach projektów finansowanych z EFS, jeśli tak stanowią wytyczne horyzontalne lub wytyczne programowe lub SZOOP.

Instrukcja wypełniania wniosku o dofinansowanie w ramach PO WER 2014-2020 wersja 1.3

**Sformatowano:** Czcionka: Nie **Pogrubienie Sformatowano:** Czcionka: Nie Pogrubienie

**Sformatowano:** Czcionka: Nie **Pogrubienie** 

**Sformatowano:** Czcionka: Nie **Pogrubienie** 

**W ramach niniejszego konkursu w związku z tym, że jedynym kosztem bezpośrednim jest pomoc zwrotna udzielana uczestnikom projektu, w ramach kosztów pośrednich finansowane są np. wszystkie koszty związane z etapem 1, tj. operacjonalizacją koncepcji, np. opracowaniem regulaminu udzielania pomocy zwrotnej, narzędzia do obsługi online uczestników, a także etapem 2 w zakresie np. monitorowania uczestników, opracowania ostatecznej wersji koncepcji.** 

# **VIII. PODSUMOWANIE WYDATKÓW**

W tej części należy określić wartość w złotych naszego wkładu własnego, jaki planowany jest do wniesienia w ramach projektu ze środków prywatnych. Wkład niekoniecznie musi być wnoszony przez beneficjenta, lecz także przez partnera, jak również uczestników projektu, o ile przedmiotowe środki zostały uwzględnione we wniosku o dofinansowanie projektu jako wkład własny.

W przypadku gdy projekt jest objęty regułami pomocy publicznej i/lub pomocy *de minimis*, w sekcji VIII *Podsumowanie wydatków* należy wpisać w punkcie 6.1.3 w części "w tym wkład własny wymagany przepisami pomocy publicznej" wartość wyrażoną w złotych oraz wskazać wartość wydatków objętych pomocą publiczną i/lub pomocą *de minimis*.

Należy tez wskazać cały wkład własny, także ten nie objęty regułami pomocy publicznej i/lub pomocy *de minimis.* 

Uzasadnienie dla przewidzianego wkładu własnego oraz Metodologia wyliczenia wartości dofinansowania i wkładu własnego w ramach wydatków objętych pomocą publiczną (w tym wnoszonego wkładu własnego) oraz pomocą *de minimis*  znajdują się pod szczegółowym budżetem projektu.

W tej części musimy określić dochód, z zastrzeżeniem, że tę cześć uzupełniają wnioskodawcy, którzy planują w ramach realizowanego projektu osiągnąć dochód (dotyczy tylko i wyłącznie dochodu, o którym mowa w art. 61 rozporządzenia ogólnego).

Dodatkowo należy wskazać także: wydatki bez pomocy publicznej / *de minimis*, wydatki objęte pomocą publiczną oraz wydatki objęte pomocą *de minimis*, z zastrzeżeniem, że dotyczy to tylko tych projektów, w których wydatki mają zostać objęte ww. pomocą. W przypadku, gdy projekty nie mają ww. wydatków, wówczas wnioskodawca nic nie wpisuje w tych polach.

Ponadto należy wskazać, że w Szczegółowym budżecie projektu na końcu znajdują się dwie kolumny, które system sam wylicza, na podstawie powyżej uzupełnionych danych, są to:

- Razem (są to sumowane wszystkie kwoty określone w Szczegółowym budżecie projektu);
- Wydatki kwalifikowalne (są to sumowane wszystkie kwoty uznane za kwalifikowalne na podstawie danych zawartych w Szczegółowym budżecie projektu).

Przy czym należy pamiętać, że te dwie kolumny będą zawierały takie same wartości, wówczas, gdy planowany projekt nie będzie generować dochodu.

**Uwaga: w niniejszym konkursie wkład własny nie jest wymagany. Land Alman and Alman and Alman and Alman and Alman and Alman and Alman and Alman and Alman and Alman and Alman and Walman and Walman and Walman and Walman an** 

#### **IX. DEKLARACJA VAT**

Po uzupełnieniu powyższych pól odnoszących się do Szczegółowego budżetu projektu, wnioskodawca przechodzi do **sekcji IX Deklaracja VAT**, w której oświadcza czy kwoty wskazane w szczegółowym budżecie zawierają/ nie zawierają VAT/ częściowo zawierają VAT.

W przypadku projektów realizowanych w partnerstwie, każdy z partnerów również musi złożyć takie oświadczenie.

#### **X. UZASADNIENIE WYDATKÓW**

W sekcji należy uzupełnić tylko te wydatki, które mamy zamiar ponieść w ramach projektu, natomiast w przypadku tych wydatków, których nie ponosimy należy zaznaczyć pole *nie dotyczy*.

W związku z tym, że w ramach kosztów bezpośrednich nie ma:

- zlecania zadań;
- środków trwałych;
- cross-financingu;
- wkładu własnego;
- wydatków ponoszonych poza terytorium kraju lub programu operacyjnego;
- wydatków ponoszonych poza terytorium UE;
- wydatków ponoszonych z kilku źródeł;
- wydatków, z pełną lub częściową kwalifikowalnością VAT-u

wnioskodawca nie uzupełnia również uzasadnienia dla tych wydatków.

**Natomiast uzasadnienie dla sposobu wyliczania dochodu** uzasadniają tylko wnioskodawcy, którzy planują w ramach realizowanego projektu osiągnąć dochód (dotyczy tylko i wyłącznie dochodu, o którym mowa w art. 61 rozporządzenia ogólnego. Powyższe uzasadnienie nie dotyczy wnioskodawców, którzy mogą w ramach realizowanego projektu osiągnąć dochód występujący w ramach realizacji projektu, zgodnie z *Wytycznymi w zakresie kwalifikowalności wydatków*.

#### **XI. UZASADNIENIE WYDATKÓW CZ. 2 I METODOLOGIA WYLICZENIA DOFINASOWANIA**

W sekcji opisujemy poszczególne wydatki wskazane w szczegółowym budżecie. Zaznaczyć należy, że tylko w przypadku rozliczania projektu kwotami ryczałtowymi pole to jest obligatoryjne, w pozostałych przypadkach nie jest obligatoryjne.

– uzasadnienie poszczególnych wydatków wykazanych w szczegółowym budżecie (w przypadku kwot ryczałtowych):

uzasadniamy każdy wydatek, który mamy zamiar rozliczać kwotą ryczałtową. Warto podkreślić w tym miejscu, że jedno zadanie = jedna kwota ryczałtowa.

– metodologia wyliczenia wartości dofinansowania i wkładu własnego w ramach wydatków objętych pomocą publiczną (w tym wnoszonego wkładu własnego). oraz pomocą *de minimis*:

Wnioskodawca zobowiązany jest do przedstawienia w ramach pola *Metodologia wyliczenia wartości wydatków objętych pomocą publiczną (w tym wnoszonego wkładu własnego) oraz pomocą de minimis*, sposobu wyliczenia intensywności pomocy oraz wymaganego wkładu własnego w odniesieniu do wszystkich wydatków objętych pomocą publiczną i/lub pomocą *de minimis*, w zależności od typu pomocy oraz podmiotu, na rzecz którego zostanie udzielona pomoc, w tym zwłaszcza informacji na temat:

- rodzaju wydatków objętych pomocą publiczną / pomocą *de minimis* (np. pomoc na szkolenia, pomoc na usługi doradcze, pomoc na subsydiowanie zatrudnienia, inne wydatki objęte pomocą);
- sposobu wyliczenia szacunkowej wartości wydatków objętych pomocą publiczną, w tym poziomu wnoszonego wkładu prywatnego (zgodnie z intensywnością pomocy określoną w rozporządzeniu Komisji (UE) nr 651/2014 z dnia 17 czerwca 2014 r. uznającym niektóre rodzaje pomocy za zgodne z rynkiem wewnętrznym w zastosowaniu art. 107 i 108 Traktatu) oraz szacunkowej wartości wydatków objętych pomocą *de minimis* (zgodnie z limitami określonymi w rozporządzeniu Komisji (UE) nr 1407/2013 z dnia 18 grudnia 2013 r. w sprawie stosowania art. 107 i 108 Traktatu o funkcjonowaniu Unii Europejskiej do pomocy *de minimis*).

W tym polu należy wskazać również wszelkie dodatkowe informacje, które mają wpływ na określenie wysokości pomocy publicznej i/lub pomocy *de minimis* w projekcie, np. czy pomoc będzie kierowana do pracowników w szczególnie niekorzystnej sytuacji lub pracowników niepełnosprawnych, czy odbiorcami pomocy będą mikro, małe czy średnie przedsiębiorstwa, itp.

W przypadku, gdy wnioskodawca jest równocześnie podmiotem udzielającym pomocy oraz odbiorcą (beneficjentem pomocy), wówczas powinien dokonać stosownego wyliczania wartości pomocy publicznej i/lub pomocy *de minimis*, w podziale na pomoc otrzymaną i pomoc udzielaną.

**Uwaga: w niniejszym konkursie wnioskodawca nie jest zobowiązany do wskazywania we wniosku o dofinansowanie wydatków objętych pomocą publiczną, w tym uzasadniania metodologii ich wyliczania.** 

**W niniejszym konkursie, udzielana pomoc zwrotna może stanowić pomoc publiczną w sytuacji, kiedy otrzymuje ją osoba prowadząca jednoosobową działalność gospodarczą. Jednakże na etapie składania wniosku o dofinansowanie wnioskodawca nie jest w stanie określić, czy i ile będzie miał takich uczestników w projekcie.** 

**W związku z tym, w uzasadnieniu wydatków wnioskodawca zapewnia, że zobowiąże potencjalnego uczestnika do poinformowania, czy prowadzi jednoosobową działalność gospodarczą oraz, że jeśli uzyska takie potwierdzenie, będzie oceniał czy wybrany temat kształcenia przysparza korzyść tej osobie w odniesieniu do prowadzonej przez nią działalności, celem potwierdzenia wystąpienia pomocy publicznej.** 

# **XII. RYZYKA**

#### **3.3 Ryzyko nieosiągnięcia założeń projektu**

# **WAŻNE!**

Punkt 3.3 wniosku wypełniany jest tylko przez wnioskodawców, którzy wnioskują o kwotę dofinansowania równą albo przekraczającą 2 mln złotych (w innym przypadku pole jest nieaktywne).

W związku z faktem, że punkt 3.3 wypełniany jest jedynie w przypadku projektów z określoną kwotą dofinansowania, jego wypełnienie następuje po wypełnieniu części V *Budżet projektu*. Na wypełnienie punktu 3.3 wnioskodawca ma 10 000 dodatkowych znaków.

**W niniejszym konkursie punkt ten należy wypełnić wyłącznie w kontekście ryzyka odnoszącego się do obrotu środków w ramach projektu oraz bieżącego wykorzystywania środków uzyskiwanych ze spłat poza projektem. Przedstawiając zapisy w tym zakresie, należy kierować się poniższymi wskazówkami.** 

Zmieniające się warunki wewnętrzne i zewnętrzne wywołują ryzyko, które ma wpływ na osiągnięcie założeń projektu. Punkt 3.3 wniosku pozwala wnioskodawcy na zaplanowanie w sposób uporządkowany zarządzania ryzykiem w projekcie, czyli sposobu jego identyfikacji, analizy i reakcji na ryzyko. Wystąpienie ryzyka może prowadzić do nieosiągnięcia wskaźników rezultatu, a w efekcie do niezrealizowania projektu zgodnie z jego pierwotnymi założeniami. Dzięki właściwemu zarządzaniu ryzykiem możliwe jest zwiększenie prawdopodobieństwa osiągnięcia założeń projektu rozumianych jako wskaźniki rezultatu określone w podpunkcie 3.1.1 wniosku.

Wnioskodawca może zastosować dowolną metodę analizy ryzyka. Kluczowe jest dokonanie właściwej oceny ryzyka i odpowiednie zaplanowanie projektu w tym zakresie, co umożliwi skuteczne przeciwdziałanie nieprzewidzianym problemom bez uszczerbku dla założonych do zrealizowania zadań i harmonogramu oraz ponoszenia dodatkowych wydatków.

Wnioskodawca uzyskuje dostęp do opisu ryzyka poprzez wybór wskaźnika rezultatu z listy rozwijanej zbudowanej automatycznie na podstawie danych zawartych w podpunkcie 3.1.1 wniosku i wybranie opcji "Dodaj ryzyko". Wnioskodawca przedstawia opis ryzyka dla wszystkich wskaźników rezultatu określonych w podpunkcie 3.1.1 wniosku.

Punkt 3.3 składa się z listy rozwijanej oraz czterech pól opisowych.

W pierwszym polu opisowym "Opis sytuacji" wnioskodawca identyfikuje sytuacje, których wystąpienie **utrudni lub uniemożliwi osiągnięcie wartości docelowej wskaźników rezultatu** wskazanych w podpunkcie 3.1.1 wniosku.

W tym polu należy zawrzeć opis poszczególnych rodzajów ryzyka mogących wystąpić w projekcie i stopień ich ewentualnego wpływu na osiągnięcie założeń projektu. Przede wszystkim należy opisywać ryzyko niezależne od wnioskodawcy, co

do którego wystąpienia i oddziaływania na projekt zachodzi wysokie prawdopodobieństwo.

Nie należy natomiast opisywać sytuacji dotyczących ryzyka, które spełnia dwa warunki: jest niezależne od działań wnioskodawcy i co do którego wystąpienia i oddziaływania na projekt zachodzi niskie prawdopodobieństwo (np. utrudnienie lub uniemożliwienie osiągnięcia założeń projektu na skutek klęski żywiołowej). Wnioskodawca powinien również opisać sytuacje dotyczące ryzyka, które jest zależne od podejmowanych przez niego działań, o ile uzna, że mogą one znacząco wpłynąć na realizację założeń projektu.

W drugim polu opisowym "Sposób identyfikacji" należy wskazać, w jaki sposób zidentyfikowane zostanie wystąpienie sytuacji opisanych w pierwszym polu opisowym, czyli sytuacji zajścia ryzyka. Wystąpienie sytuacji ryzyka jest sygnałem do zastosowania odpowiedniej strategii zarządzania ryzykiem. Identyfikacja wystąpienia sytuacji ryzyka może być dokonana np. poprzez:

- analizę wyjściowych założeń projektu i porównywanie ich z rzeczywistymi efektami realizacji projektu;
- zbieranie informacji o ryzyku w projekcie;
- porównywanie danych dotyczących zakończonej realizacji podobnych projektów w przeszłości;
- weryfikowanie poprawności założeń projektu przyjętych na etapie jego planowania.

W przypadku projektów partnerskich wnioskodawca może zaplanować, że identyfikacja wystąpienia sytuacji ryzyka będzie dokonywana przez partnera/partnerów projektu. Nie oznacza to jednak braku konieczności wskazywania we wniosku, w jaki sposób zidentyfikowane zostanie wystąpienie sytuacji zajścia ryzyka.

W trzecim i czwartym polu opisowym należy opisać działania, które zostaną podjęte w celu zmniejszenia prawdopodobieństwa wystąpienia sytuacji ryzyka ("Zapobieganie") oraz w przypadku wystąpienia sytuacji ryzyka ("Minimalizowanie"). Opisywane w tych polach działania powinny być projektowane na podstawie wcześniej przeprowadzonej analizy ryzyka i stanowić sposób rozwiązywania problemów związanych z ryzykiem.

W przypadku projektów partnerskich wnioskodawca może – w ramach opisu działań, które zostaną podjęte w celu uniknięcia wystąpienia sytuacji ryzyka oraz w przypadku wystąpienia sytuacji ryzyka – zawrzeć informację, że realizacja tych działań lub części tych działań zostanie powierzona partnerowi/partnerom. Nie oznacza to jednak braku konieczności opisywania we wniosku działań, które zostaną podjęte w celu zmniejszenia prawdopodobieństwa wystąpienia sytuacji ryzyka ("Zapobieganie") oraz w przypadku wystąpienia sytuacji ryzyka ("Minimalizowanie").

Wnioskodawca może przyjąć następujące strategie reagowania na ryzyko:

- unikanie (zapobieganie) opracowanie założeń projektu w sposób pozwalający na wyeliminowanie ryzyka i zwiększenie prawdopodobieństwa osiągnięcia założonych celów szczegółowych. Przykładem działań zapobiegających wystąpieniu sytuacji ryzyka jest zwiększenie dostępnych zasobów lub posługiwanie się wypróbowanymi sposobami realizacji projektu;
- transfer przeniesienie zarządzania ryzykiem na inny podmiot;
- łagodzenie (minimalizowanie) zmniejszenie prawdopodobieństwa i minimalizowanie ewentualnych skutków wystąpienia ryzyka poprzez zaplanowanie odpowiednich działań, strategia polega w tym przypadku na przygotowaniu planu łagodzenia ryzyka i monitorowaniu działań realizowanych na podstawie tego planu. Podjęcie określonych działań może wiązać się ze zmianą harmonogramu realizacji projektu, budżetu projektu oraz struktury zarządzania projektem;
- akceptacja przyjęcie ryzyka i ponoszenie skutków jego wystąpienia, które może być związane ze zmianą metod zarządzania projektem lub zabezpieczeniem rezerwowych zasobów.

W przypadku projektów realizowanych w ramach PO WER zalecane jest komplementarne przyjęcie **strategii unikania oraz łagodzenia ryzyka nieosiągnięcia założeń projektu**. Należy założyć, że zastosowanie jedynie strategii unikania ryzyka może okazać się w przypadku danego projektu niewystarczające i konieczne będzie wdrożenie opracowanego wcześniej planu łagodzenia ryzyka opisanego we wniosku o dofinansowanie.

## **XIII. BUDŻET**

Przed przejściem do części dot. Budżetu projektu oraz Harmonogramu realizacji projektu należy w pierwszej kolejności wypełnić Szczegółowy budżet projektu, ponieważ dane te są przenoszone automatycznie do części dot. Budżetu projektu. Na Budżet projektu składają się następujące pozycje kategorii wydatków:

- koszty ogółem;
- koszty bezpośrednie;
- koszty pośrednie (ryczałt);
- kwoty ryczałtowe;
- stawki jednostkowe;
- personel projektu w kosztach ogółem;
- zadania zlecone w kosztach ogółem;
- środki trwałe w kosztach ogółem;
- cross-financing w kosztach ogółem;
- wydatki poniesione poza terytorium UE;
- wkład własny: w tym wkład prywatny, wkład prywatny wymagany przepisami pomocy publicznej;
- dochód;
- wnioskowane dofinansowanie;
- koszt przypadający na jednego uczestnika (system automatycznie wylicza ten koszt na podstawie kosztu ogółem podzielonego przez przewidywaną liczbę osób objętych wsparciem, którą Wnioskodawca określa w punkcie 3.2 Grupy docelowe);
- koszt przypadający na jeden podmiot objęty wsparciem (podobnie jak w przypadku kosztu przypadającego na jednego uczestnika, system automatycznie wylicza ten koszt na podstawie kosztu ogółem podzielonego przez przewidywaną liczbę podmiotów objętych wsparciem, którą Wnioskodawca określa w punkcie 3.2 *Grupy docelowe*).

Dodatkowo w Budżecie projektu znajdują się kolumny o nazwie *Ogółem* i *Kwalifikowalne*. Kolumna *Ogółem* zlicza wszystkie kategorie wydatków, w tym także dochód. Natomiast Kolumna *Kwalifikowalne* wskazuje wydatki pomniejszone o dochód i odnosi się do wydatków mogących zostać uznane za kwalifikowalne.

## **W przedmiotowym konkursie nie jest wymagane wniesienie wkładu własnego do projektu.**

#### **XIV. HARMONOGRAM REALIZACJI PROJEKTU**

Harmonogram realizacji projektu stanowi integralną część wniosku o dofinansowanie wygenerowanego przez aplikację SOWA i ma formę wykresu Gantta, obejmującego pierwsze dwanaście miesięcy realizacji w ujęciu miesięcznym, a pozostałą część okresu realizacji projektu (jeżeli projekt trwa dłużej niż jeden rok) – w ujęciu kwartalnym (w postaci kwartałów kalendarzowych). Harmonogram umożliwia wnioskodawcy pokazanie w przejrzysty sposób rozkładu realizacji poszczególnych zadań projektowych i ich etapów w czasie.

Kolumny określające poszczególne miesiące, kwartały i lata realizacji projektu tworzone są automatycznie na podstawie punktu 1.7 *Okres realizacji projektu*. W przypadku dokonania zmiany danych w punkcie 1.7 lub w punkcie 4.1 wniosku w harmonogramie realizacji projektu automatycznie pojawia się opcja "Odśwież dane", którą należy wybrać, aby w harmonogramie pojawiły się aktualne informacje.

Do harmonogramu realizacji projektu automatycznie przenoszone są zadania zdefiniowane w pkt 4.1 wniosku. W ramach każdego z zadań – poprzez zaznaczenie odpowiednich pól – należy określić poszczególne etapy oraz okres ich realizacji w podziale na poszczególne miesiące w pierwszych 12 miesiącach realizacji projektu oraz na kwartały w kolejnych latach (jeżeli projekt trwa dłużej niż jeden rok). Dodawanie lub usuwanie etapów możliwe jest poprzez wybranie odpowiedniej opcji "Dodaj etap" lub "Usuń etap".

Opcja "Rozwiń wszystkie zadania" pozwala wnioskodawcy na wyświetlenie etapów wszystkich zaplanowanych do realizacji w projekcie zadań. Wnioskodawca ma również możliwość wyświetlania etapów tylko wybranych zadań poprzez wybranie opcii "Rozwiń zadanie".

**W niniejszym konkursie projekt może być realizowany maksymalnie przez 36 miesięcy, przy czym pierwszy etap zadania może trwać maksymalnie 2 pierwsze miesiące. Zapisy harmonogramu powinny pozwalać na zweryfikowanie tych dwóch terminów. Etap pierwszy należy opisać w harmonogramie tak, by było widoczne, że trwa maksymalnie 2 pierwsze miesiące realizacji projektu.** 

#### **XV. OŚWIADCZENIA**

W polu "Data wypełnienia" należy wybrać datę z kalendarza.

# **WAŻNE!**

Obowiązek opatrzenia wniosku podpisem osoby (osób) wskazanej (wskazanych) w punkcie 2.7 lub podpisem osoby (osób) uprawnionej (uprawnionych) do podejmowania decyzji wiążących w stosunku do partnera projektu nie dotyczy wniosków składanych za pośrednictwem aplikacji SOWA.

Przekazanie podpisanego wniosku w wersji papierowej będzie wymagane przez IOK przed podpisaniem umowy o dofinansowanie.

Wniosek powinna/y podpisać osoba/y uprawniona/e do podejmowania decyzji wiążących w imieniu wnioskodawcy, wskazane/a w punkcie 2.7 wniosku.

W przypadku projektów partnerskich (krajowych) w części VIII wniosku dodatkowo podpisują się osoby reprezentujące poszczególnych partnerów. W przypadku projektów współpracy ponadnarodowej wniosku nie podpisują partnerzy ponadnarodowi.

Co do zasady, w przypadku projektów realizowanych w partnerstwie ponadnarodowym wymagany jest list intencyjny każdego partnera jako załącznik do wniosku. Każdorazowo rodzaj dokumentów koniecznych do potwierdzenia nawiązania partnerstwa określony będzie w kryteriach dostępu lub w regulaminie konkursu.

Oświadczenie stanowi integralną część wniosku o dofinansowanie wygenerowanego przez aplikację SOWA.

Na podstawie art. 37 ust. 4 ustawy oświadczenia oraz dane zawarte we wniosku o dofinansowanie projektu są składane przez wnioskodawcę oraz – w przypadku projektów partnerskich (krajowych) – partnerów pod rygorem odpowiedzialności karnej za składanie fałszywych zeznań. Wzór wniosku o dofinansowanie projektu w ramach stosownych oświadczeń zawiera klauzule następującej treści: "Jestem świadomy odpowiedzialności karnej za podanie fałszywych danych lub złożenie fałszywych oświadczeń.". Klauzule te zastępują pouczenie właściwej instytucji o odpowiedzialności karnej za składanie fałszywych zeznań.

Zgodnie z pkt 7 rozdziału 4 *Wytycznych w zakresie trybów wyboru projektów na lata 2014-2020* część VIII *Oświadczenia* zawiera klauzulę, która gwarantuje ochronę przez właściwą instytucję oznaczonych informacji i tajemnic w nim zawartych, o ile wnioskodawca ze względu na swój status może je chronić na podstawie powszechnie obowiązujących przepisów prawa.

Wnioskodawca wskazuje, czy wnioskuje o zagwarantowanie przez właściwą instytucję ochrony określonych informacji i tajemnic zawartych w niniejszym wniosku. Jeżeli wnioskodawca wnioskuje o zagwarantowanie ochrony, to w polu opisowym z limitem 3000 znaków wskazuje, które informacje i tajemnice zawarte we wniosku powinny być objęte ochroną.

W drugim polu opisowym z limitem 1000 znaków wnioskodawca podaje podstawę prawną ochrony wskazanych informacji i tajemnic ze względu na swój status. Podstawą taką może być np. ustawa z dnia 16 kwietnia 1993 r o zwalczaniu nieuczciwej konkurencji (Dz. U. z 2003 r. Nr 153, poz. 1503, z późn. zm.), w której określono tajemnicę przedsiębiorstwa.

#### Pytanie nr 1 "O naborze wniosków dowiedziałem/am się z/w:"

Należy udzielić odpowiedzi na pytanie dotyczące źródła informacji o naborze wniosków poprzez wybranie (oraz ewentualnie uzupełnienie) jednej ze wskazanych opcji.

Podanie tej informacji pozwoli instytucjom zaangażowanym we wdrażanie PO WER na skuteczniejsze zaplanowanie działań informacyjnych związanych z procesem ogłaszania naborów dla potencjalnych wnioskodawców.

#### Pytanie nr 2 "W przygotowaniu wniosku korzystałem/am z:"

Należy udzielić odpowiedzi na pytanie dotyczące wsparcia i pomocy z jakiej korzystał wnioskodawca w przygotowywaniu projektu/wypełnianiu wniosku poprzez wybranie (oraz ewentualnie uzupełnienie) jednej ze wskazanych opcji.

Podanie tych informacji pozwoli instytucjom zaangażowanym we wdrażanie PO WER na skuteczniejsze zaplanowanie działań związanych ze wsparciem dla potencjalnych wnioskodawców w przygotowywaniu projektów i wypełnianiu wniosków o dofinansowanie.

# **XVI. ZAŁĄCZNIKI**

W tej części wniosku należy wskazać wszystkie załączniki (o ile są wymagane), które dołączane są przez wnioskodawcę do składanego wniosku o dofinansowanie zgodnie z wymogami określonymi przez właściwą instytucję: w przypadku projektów konkursowych w regulaminie konkursu, a w przypadku projektów pozakonkursowych w wezwaniu do złożenia wniosku o dofinansowanie projektu pozakonkursowego.

# **WAŻNE!**

Fakt, czy wraz z wnioskiem o dofinansowanie złożono załączniki wymagane i sporządzone zgodnie z regulaminem konkursu nie jest brany pod uwagę w ramach oceny projektu (o ile szczegółowe kryteria wyboru projektów określone we właściwym Rocznym Planie Działania nie stanowią inaczej), a brak spełnienia wymogów w tym zakresie jest traktowany jako brak formalny, o którym mowa w art. 43 ustawy i wnioskodawca wzywany jest do uzupełnienia wniosku w wyznaczonym przez właściwą instytucję terminie nie krótszym niż 7 dni kalendarzowych, pod rygorem pozostawienia wniosku bez rozpatrzenia.

W przypadku projektów pozakonkursowych o charakterze wdrożeniowym fakt, czy wraz z wnioskiem o dofinansowanie złożono załączniki wymagane i sporządzone zgodnie z wezwaniem do złożenia wniosku podlega weryfikacji w ramach oceny projektu.

# **INSTRUKCJA DO STANDARDU MINIMUM REALIZACJI ZASADY RÓWNOŚCI SZANS KOBIET I MĘŻCZYZN W RAMACH PO WER**

Ocena zgodności projektów współfinansowanych z EFS, realizowanych w trybie konkursowym i pozakonkursowym, z zasadą równości szans kobiet i mężczyzn odbywa się na podstawie niniejszego standardu minimum.

We wniosku o dofinansowanie projektu istnieje obowiązek wskazania informacji niezbędnych do oceny, czy spełniony został standard minimum zasady równości szans kobiet i mężczyzn. Ocenie pod kątem spełniania zasady równości szans kobiet i mężczyzn podlega cała treść wniosku o dofinansowanie, aczkolwiek Instytucja Zarządzająca PO WER wskazała w niniejszej instrukcji sugerowane miejsca we wniosku o dofinansowanie w ramach których można umieścić informacje niezbędne do oceny spełniania standardu minimum.

Standard minimum składa się z 5 kryteriów oceny, dotyczących charakterystyki projektu. Maksymalna liczba punktów do uzyskania wynosi 6 ponieważ kryterium nr 2 i 3 są alternatywne<sup>5</sup> .

Wniosek o dofinansowanie projektu nie musi uzyskać maksymalnej liczby punktów za każde kryterium standardu minimum (wymagane są co najmniej 3 punkty). Brak uzyskania co najmniej 3 punktów w standardzie minimum jest równoznaczny z odrzuceniem wniosku lub skierowaniem go do negocjacji<sup>6</sup> (w przypadku projektów konkursowych) lub zwróceniem go do uzupełnienia (w przypadku projektów pozakonkursowych). Nie ma możliwości przyznawania części ułamkowych punktów za poszczególne kryteria w standardzie minimum.

Każde kryterium oceny w standardzie minimum jest oceniane niezależnie od innych kryteriów oceny. Nie zwalnia to jednak od wymogu zachowania logiki konstruowania wniosku o dofinansowanie. Jeżeli we wniosku o dofinansowanie zostanie wykazane np. że zdiagnozowane bariery równościowe w danym obszarze tematycznym interwencji i/lub zasięgu oddziaływania projektu dotyczą kobiet, natomiast we wskaźnikach zostanie zapisany podział na płeć ze wskazaniem na zdecydowanie większy udział mężczyzn we wsparciu, to osoba oceniająca może taki projekt skierować do uzupełnienia (tylko w przypadku projektów pozakonkursowych) albo negocjacji lub obniżyć punktację w standardzie minimum za dane kryterium oceny – w związku z brakiem logiki pomiędzy poszczególnymi elementami wniosku o dofinansowanie projektu.

Instrukcja wypełniania wniosku o dofinansowanie w ramach PO WER 2014-2020 wersja 1.3

 $\overline{a}$ 

<sup>5</sup> Alternatywność tą należy rozumieć w sposób następujący: w przypadku stwierdzenia występowania barier równościowych oceniający bierze pod uwagę kryterium nr 2 w dalszej ocenie wniosku o dofinansowanie projektu (wybierając jednocześnie w kryterium nr 3 wartość "0"), zaś w przypadku braku występowania ww. barier – bierze pod uwagę kryterium nr 3 (analogicznie wybierając jednocześnie w kryterium nr 2 wartość "0").

<sup>6</sup> Zgodnie z zapisami *Wytycznych w zakresie trybów wyboru projektów na lata 2014-2020* oraz regulaminem właściwego konkursu.

# **Uwaga!**

Tam gdzie możliwość zastosowania standardu minimum jest znacząco ograniczona (lub nieuzasadniona) ze względu na charakterystykę udzielanego wsparcia, dopuszcza się możliwość zastosowania przez instytucję zarządzającą (za zgodą komitetu monitorującego wyrażoną w uchwale) ograniczenia liczby wymaganych punktów standardu minimum do minimum 1 punktu. Istnieje również możliwość (za zgodą komitetu monitorującego program operacyjny wyrażoną w uchwale) zwiększenia wymaganej minimalnej liczby punktów jaką musi uzyskać wniosek o dofinansowanie projektu za standard minimum lub określenia, które kryteria oceny w standardzie minimum muszą zostać obligatoryjnie spełnione. Każdorazowo instytucja zarządzająca, występując do komitetu monitorującego z propozycją zmian w ww. zakresie, powinna przedstawić stosowne uzasadnienie.

#### **Wyjątki:**

Decyzja o zakwalifikowaniu danego projektu do wyjątku należy do instytucji oceniającej wniosek o dofinansowanie projektu. W przypadku uznania przez oceniającego, że projekt należy do wyjątku, oceniający nie musi wypełniać wszystkich pytań w ramach standardu minimum. Powinien w takiej sytuacji zaznaczyć pozytywną odpowiedź dotyczącą przynależności projektu do wyjątku, jak również zaznaczyć odpowiedź TAK w punkcie ogólnym *Czy projekt jest zgodny z zasadą równości szans kobiet i mężczyzn (na podstawie standardu minimum)?.*

Wyjątki stanowią projekty, w których niestosowanie standardu minimum wynika z:

1. profilu działalności wnioskodawców ze względu na ograniczenia statutowe (np. Stowarzyszenie Samotnych Ojców lub teren zakładu karnego)

Profil działalności wnioskodawców oznacza, iż w ramach statutu (lub innego równoważnego dokumentu) istnieje jednoznaczny zapis, iż wnioskodawca przewiduje w ramach swojej działalności wsparcie skierowane tylko do jednej z płci. W przypadku tego wyjątku statut może być zweryfikowany przed podpisaniem umowy o dofinansowanie projektu. Natomiast na etapie przygotowania wniosku o dofinansowanie projektu, musi zostać podana w treści wniosku informacja, że ten projekt należy do tego wyjątku od standardu minimum – ze względu na ograniczenia wynikające z profilu działalności.

2. zamkniętej rekrutacji

Przez zamkniętą rekrutację należy rozumieć sytuację, gdy projekt obejmuje – ze względu na swój zasięg oddziaływania – wsparciem wszystkich pracowników/personel konkretnego podmiotu, wyodrębnionej organizacyjnie części danego podmiotu lub konkretnej grupy podmiotów wskazanych we wniosku o dofinansowanie. Przykładem może być skierowanie projektu tylko i wyłącznie do pracowników działu projektowania w firmie produkującej odzież, pod warunkiem że wsparciem zostaną objęte wszystkie osoby pracujące w tym dziale lub skierowanie wsparcia do pracowników całego przedsiębiorstwa – pod warunkiem że wszystkie osoby z tego przedsiębiorstwa zostaną objęte wsparciem. W treści wniosku o dofinansowanie projektu musi zostać podana informacja, że ten projekt należy do wyjątku od standardu minimum ze względu na zamkniętą rekrutację – wraz z uzasadnieniem. W celu potwierdzenia, że dany projekt należy do wyjątku, powinno się wymienić z indywidualnej nazwy podmiot lub podmioty, do których jest skierowane wsparcie w ramach projektu.

# **Uwaga!**

Zaleca się aby w przypadku projektów, które należą do wyjątków, również zaplanować działania zapewniające przestrzeganie zasady równości szans kobiet i mężczyzn – pomimo. iż nie będą one przedmiotem oceny za pomocą kryteriów oceny ze standardu minimum.

# **Poszczególne kryteria standardu minimum:**

# **Uwaga!**

Zasada równości szans kobiet i mężczyzn nie polega na automatycznym objęciu wsparciem 50% kobiet i 50% mężczyzn w projekcie, ale na odwzorowaniu istniejących proporcji płci w danym obszarze lub zwiększaniu we wsparciu udziału grupy niedoreprezentowanej. Możliwe są jednak przypadki, w których proporcja 50/50 wynika z sytuacji kobiet i mężczyzn i stanowi proporcję prawidłową z perspektywy równości szans kobiet i mężczyzn.

Ocena wniosków o dofinansowanie projektów zgodnie ze standardem minimum stanowi zawsze indywidualną ocenę osoby jej dokonującej. Ocena prowadzona jest na podstawie zapisów wniosku o dofinansowanie projektu oraz wiedzy i doświadczenia osoby oceniającej. Jednocześnie przy dokonywaniu oceny konkretnych kryteriów w standardzie minimum należy mieć na uwadze następujący sposób oceny:

**0 punktów** – we wniosku o dofinansowanie projektu nie ma wskazanych żadnych informacji pozwalających na przyznanie 1 lub więcej punktów w danym kryterium oceny lub informacje wskazują, że projekt będzie prowadzić do dyskryminacji ze względu na płeć.

**1 punkt** – kwestie związane z zakresem danego kryterium w standardzie minimum zostały uwzględnione przynajmniej częściowo lub nie są w pełni trafnie dobrane w zakresie kryterium 2, 3 i 4. W przypadku kryterium 1 i 5 przyznanie 1 punktu oznacza, że kwestie związane z zakresem danego kryterium w standardzie minimum zostały uwzględnione wyczerpująco, trafnie lub w sposób możliwie pełny, biorąc pod uwagę charakterystykę danego projektu.

**2 punkty** (nie dotyczy kryterium 1 i 5) – kwestie związane z zakresem danego kryterium w standardzie minimum zostały uwzględnione wyczerpująco, trafnie lub w sposób możliwie pełny, biorąc pod uwagę charakterystykę danego projektu.

W przypadku negatywnej oceny projektu konkursowego wynikającego z niespełnienia kryteriów horyzontalnych (w tym zgodności z zasadą równości szans kobiet i mężczyzn) oceniający jest zobowiązany do wskazania uzasadnienia dla tej oceny w ramach karty oceny merytorycznej wniosku o dofinansowanie.

Rekomendowane jest również wskazanie przez osobę oceniającą uzasadnienia dla przyznania punktów za poszczególne kryteria oceny standardu minimum.

Jako rozbieżność w ocenie standardu minimum należy uznać pozytywną ocenę wniosku pod kątem spełniania standardu minimum przez jednego z oceniających, przy jednoczesnej negatywnej ocenie przed drugiego oceniającego. Rozbieżnością nie jest natomiast różnica w ocenie poszczególnych kryteriów standardu minimum.

# **1. WE WNIOSKU O DOFINANSOWANIE PROJEKTU PODANO INFORMACJE, KTÓRE POTWIERDZAJĄ ISTNIENIE (ALBO BRAK ISTNIENIA) BARIER RÓWNOŚCIOWYCH W OBSZARZE TEMATYCZNYM INTERWENCJI I/LUB ZASIĘGU ODDZIAŁYWANIA PROJEKTU**

*(Maksymalna liczba punktów możliwych do zdobycia za spełnienie tego kryterium – 1)* 

#### *Sugerowany punkt 3.2 we wniosku o dofinansowanie*

Do przedstawienia informacji wskazujących na istnienie barier<sup>7</sup> równościowych lub ich braku należy użyć danych jakościowych i/lub ilościowych w podziale na płeć w obszarze tematycznym interwencji I/lub zasięgu oddziaływania projektu.

Poprzez obszar tematyczny interwencji należy rozumieć obszary objęte wsparciem w ramach programu np. zatrudnienie, integrację społeczną, edukację, adaptacyjność, natomiast zasięg oddziaływania projektu odnosi się do przestrzeni, której on dotyczy np. regionu, powiatu, kraju, instytucji, przedsiębiorstwa, konkretnego działu w danej instytucji.

Bariery równościowe to przede wszystkim:

- segregacja pozioma i pionowa rynku pracy,
- różnice w płacach kobiet i mężczyzn zatrudnionych na równoważnych stanowiskach, wykonujących tożsame obowiązki,
- mała dostępność elastycznych rozwiązań czasu pracy,
- niski udział mężczyzn w wypełnianiu obowiązków rodzinnych,
- niski udział kobiet w procesach podejmowania decyzji,
- przemoc ze względu na płeć,

 $\overline{a}$ 

• niewidoczność kwestii płci w ochronie zdrowia<sup>8</sup>,

<sup>7</sup> Bariery równościowe to systemowe nierówności i ograniczenia jednej z płci, najczęściej kobiet, które są reprodukowane i utrwalane społecznie i kulturowo. Przełamanie ich sprzyja osiągnięciu rzeczywistej, faktycznej równości szans kobiet i mężczyzn. Wymienione poniżej bariery równości zostały sformułowane przez Komisję Europejską w dokumencie *Plan Działań na rzecz Równości Kobiet i Mężczyzn na lata 2006-2010*, przy czym należy pamiętać, że jest to katalog otwarty (definicja pochodzi z portalu www.rownosc.info).

<sup>8</sup> Niewidoczność polega na niewystarczającym uwzględnianiu w działaniach zdrowotnych perspektywy płci. Kultura dbania o zdrowie wśród kobiet i mężczyzn jest zupełnie inna. W efekcie mężczyźni rzadziej korzystają z pomocy lekarzy, trafiają do nich także w późniejszej fazie choroby. Widoczne różnice widać także w obszarze profilaktyki, która znacznie częściej jest adresowana do kobiet, i są to akcje zarówno organizowane na poziomie państwa, jak i organizacji pozarządowych czy firm (opracowane na podstawie definicji podanej w na stronie www.rownosc.info).

- niewystarczający system opieki przedszkolnej lub opieki instytucjonalnej nad dziećmi do lat 3,
- stereotypy płci we wszystkich obszarach,
- dyskryminacja wielokrotna (krzyżowa) czyli ze względu na dwie lub więcej przesłanek (np. w odniesieniu do kobiet w wieku powyżej 50 lat, osób z niepełnosprawnościami, należących do mniejszości etnicznych).

Przy diagnozowaniu barier równościowych należy wziąć pod uwagę, w jakim położeniu znajdują się kobiety i mężczyźni wchodzący w skład grupy docelowej projektu. Dlatego też istotne jest podanie nie tylko liczby kobiet i mężczyzn, ale także odpowiedź m.in. na pytania: Czy któraś z tych grup znajduje się w gorszym położeniu? Jakie są tego przyczyny? Czy któraś z tych grup ma trudniejszy dostęp do edukacji, zatrudnienia, szkoleń itp.?

Zadaniem osoby oceniającej projekt jest ocena na podstawie przedstawionych we wniosku o dofinansowanie informacji faktycznego występowania lub nie podanych barier równościowych.

Użyte we wniosku o dofinansowanie projektu dane mogą wykazać, iż w obszarze tematycznym interwencji i/lub zasięgu oddziaływania projektu nie występują nierówności ze względu na płeć. Dane te muszą być bezpośrednio powiązane z obszarem tematycznym interwencji i/lub zasięgiem oddziaływania projektu, np. jeżeli wsparcie jest kierowane do pracowników służby zdrowia z terenu województwa to dane powinny dotyczyć sektora służby zdrowia i/lub obszaru tego województwa. We wniosku o dofinansowanie projektu powinno się wskazać na nierówności (lub ich brak) na podstawie danych możliwych do oceny dla osób oceniających projekt. Jeżeli nie istnieją dokładne dane (jakościowe lub ilościowe), które można wykorzystać, należy skorzystać z informacji, które są jak najbardziej zbliżone do obszaru tematyki interwencji i zasięgu oddziaływania projektu. We wniosku o dofinansowanie projektu jest dopuszczalne także wykorzystanie danych pochodzących z badań własnych. Wymagane jest jednak w takim przypadku wskazanie w miarę dokładnych informacji na temat tego badania (np. daty jego realizacji, wielkości próby, metodologii pozyskiwania danych itd.).

# **2. WNIOSEK O DOFINANSOWANIE PROJEKTU ZAWIERA DZIAŁANIA, ODPOWIADAJĄCE NA ZIDENTYFIKOWANE BARIERY RÓWNOŚCIOWE W OBSZARZE TEMATYCZNYM INTERWENCJI I/LUB ZASIĘGU ODDZIAŁYWANIA PROJEKTU.**

*(Maksymalna liczba punktów możliwych do zdobycia za spełnienie tego kryterium – 2)* 

#### *Sugerowany punkt 4.1 we wniosku o dofinansowanie*

We wniosku o dofinansowanie projektu powinno się wskazać jakiego rodzaju działania zostaną zrealizowane w projekcie na rzecz osłabiania lub niwelowania zdiagnozowanych barier równościowych. Zaplanowane działania powinny odpowiadać na te bariery. Szczególną uwagę przy opisie działań należy zwrócić w

przypadku rekrutacji do projektu i dopasowania odpowiednich form wsparcia dla uczestników/uczestniczek projektu wobec zdiagnozowanych nierówności.

## **Uwaga!**

W tym przypadku nie zaliczamy działań na rzecz zespołu projektowego, które są oceniane w ramach kryterium 5.

**3. W PRZYPADKU STWIERDZENIA BRAKU BARIER RÓWNOŚCIOWYCH, WNIOSEK O DOFINANSOWANIE PROJEKTU ZAWIERA DZIAŁANIA, ZAPEWNIAJĄCE PRZESTRZEGANIE ZASADY RÓWNOŚCI SZANS KOBIET I MĘŻCZYZN, TAK ABY NA ŻADNYM ETAPIE REALIZACJI PROJEKTU NIE WYSTĄPIŁY BARIERY RÓWNOŚCIOWE.** 

*(Maksymalna liczba punktów możliwych do zdobycia za spełnienie tego kryterium – 2)* 

 *Sugerowany punkt 4.1 we wniosku o dofinansowanie*

W przypadku kiedy we wniosku o dofinansowanie projektu nie zdiagnozowano żadnych barier równościowych, we wniosku o dofinansowanie projektu należy przewidzieć działania, zmierzające do przestrzegania zasady równości kobiet i mężczyzn, tak aby na żadnym etapie realizacji projektu te bariery się nie pojawiły.

#### **Uwaga!**

W tym przypadku nie zaliczamy działań na rzecz zespołu projektowego, które są oceniane w ramach kryterium 5.

**4. WSKAŹNIKI REALIZACJI PROJEKTU ZOSTAŁY PODANE W PODZIALE NA PŁEĆ I/LUB ZOSTAŁ UMIESZCZONY OPIS TEGO, W JAKI SPOSÓB REZULTATY PROJEKTU PRZYCZYNIĄ SIĘ DO ZMNIEJSZENIA BARIER RÓWNOŚCIOWYCH ISTNIEJĄCYCH W OBSZARZE TEMATYCZNYM INTERWENCJI I/LUB ZASIĘGU ODDZIAŁYWANIA PROJEKTU.** 

*(Maksymalna liczba punktów możliwych do zdobycia za spełnienie tego kryterium – 2)* 

*Sugerowany punkt 3.1.1 i 4.1 we wniosku o dofinansowanie* 

Wartości docelowe wskaźników w postaci *liczby osób* należy podawać w podziale na płeć. We wniosku o dofinansowanie projektu powinna również znaleźć się informacja, w jaki sposób rezultaty przyczyniają się do zmniejszenia barier równościowych istniejących w obszarze tematycznym interwencji i/lub zasięgu oddziaływania projektu (dotyczy to zarówno projektów skierowanych do osób, jak i instytucji).

# **5. WNIOSEK O DOFINANSOWANIE PROJEKTU WSKAZUJE JAKIE DZIAŁANIA ZOSTANĄ PODJĘTE W CELU ZAPEWNIENIA RÓWNOŚCIOWEGO ZARZĄDZANIA PROJEKTEM.**

*(Maksymalna liczba punktów możliwych do zdobycia za spełnienie tego kryterium – 1)* 

*Sugerowany punkt 4.5 wniosku o dofinansowanie* 

We wniosku o dofinansowanie projektu powinna znaleźć się informacja, w jaki sposób planuje się zapewnić realizację zasady równości szans kobiet i mężczyzn w ramach procesu zarządzania projektem Informacja ta powinna zawierać propozycję **konkretnych działań,** jakie zostaną podjęte w projekcie w ww. obszarze. Równościowe zarządzanie projektem polega przede wszystkim na zapewnieniu, że osoby zaangażowane w realizację projektu (np. personel odpowiedzialny za zarządzanie, personel merytoryczny, personel wykonawcy/partnera<sup>9</sup>) posiadają odpowiednią wiedzę w zakresie obowiązku przestrzegania zasady równości szans kobiet i mężczyzn i potrafią stosować tę zasadę w codziennej pracy przy projekcie. Zdobycie niniejszej wiedzy może się odbyć poprzez poinformowanie osób zaangażowanych w realizację projektu na temat możliwości i sposobów zastosowania zasady równości kobiet i mężczyzn w odniesieniu do problematyki tego konkretnego projektu, a także do wykonywanych przez zespół projektowy obowiązków związanych z prowadzeniem projektu. Dopuszcza się możliwość poinformowania osób w formie szkolenia, ale tylko i wyłącznie w przypadku, jeżeli wyrazi na to zgodę instytucja dokonująca oceny projektu, w oparciu o wskazaną we wniosku o dofinansowanie projektu uzasadnioną potrzebę, która nie będzie jednocześnie sprzeczna z zasadami udzielania pomocy publicznej i postanowieniami *Wytycznych w zakresie kwalifikowalności wydatków*. Działaniem podjętym na rzecz równościowego zarządzania może być również np.:

- włączenie do projektu (np. jako konsultantów, doradców) osób lub organizacji posiadających udokumentowaną wiedzę i doświadczenie w prowadzeniu działań z zachowaniem zasady równości szans kobiet i mężczyzn;
- zapewnienie takiej organizacji pracy zespołu projektowego, która umożliwia godzenie życia zawodowego z prywatnym (np. organizacja pracy uwzględniająca elastyczne formy zatrudnienia lub godziny pracy – o ile jest to uzasadnione potrzebami w ramach projektu). Należy jednak tutaj zwrócić uwagę, że zawieranie umów na zlecenie lub o dzieło nie zawsze oznacza stosowanie rozwiązań z zakresu godzenia życia zawodowego z prywatnym. Jeżeli we wniosku o dofinansowanie pojawia się sformułowanie, że zespołowi projektowemu zostaną zagwarantowane elastyczne formy pracy, należy wskazać dokładnie jakie działania zostaną podjęte w tym zakresie.

Równościowe zarządzanie projektem nie polega jednak na zatrudnieniu do obsługi projektu 50% mężczyzn i 50% kobiet, ani na zwykłej deklaracji, iż projekt będzie

Instrukcja wypełniania wniosku o dofinansowanie w ramach PO WER 2014-2020 wersja 1.3

 $\overline{a}$ 

<sup>9</sup> Należy jednak pamiętać, że dobór konkretnych działań, mających na celu równościowe zarządzanie projektem, w stosunku do poszczególnych grup personelu projektu, uzależniony jest od występowania faktycznych potrzeb w tym zakresie.

zarządzany równościowo. Stosowanie kryterium płci w procesie rekrutacji pracowników jest niezgodne z prawem pracy, a stosowanie polityki równych wynagrodzeń dla kobiet i mężczyzn za jednakową pracę lub pracę o jednakowej wartości jest obowiązkiem wynikającym z prawa pracy, nie zaś zasady horyzontalnej. Dlatego też zróżnicowanie zespołu projektowego ze względu na płeć zalecane jest tam, gdzie tworzą się zespoły (partnerstwa, komitety, rady, komisje itp.) podejmujące decyzje w projekcie lub mające wpływ na jego przebieg. Warto wtedy dopilnować (o ile pozwala na to wiedza i doświadczenie poszczególnych kandydatów oraz obowiązujące uregulowania prawne), aby nie powstawały wyłącznie zespoły jednorodne płciowo.

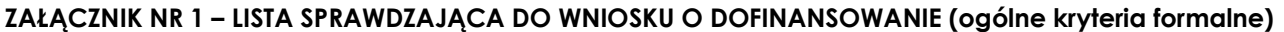

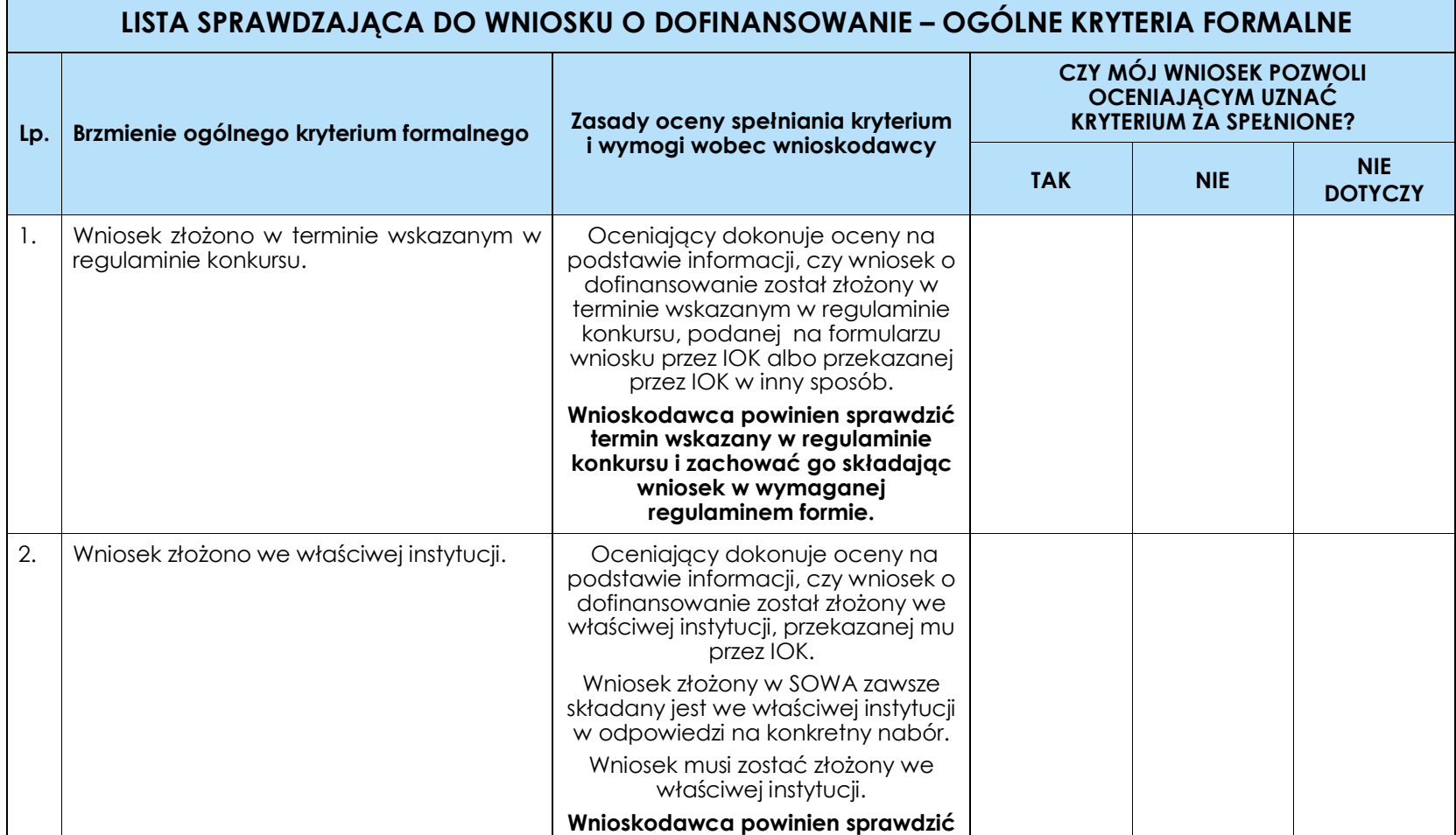

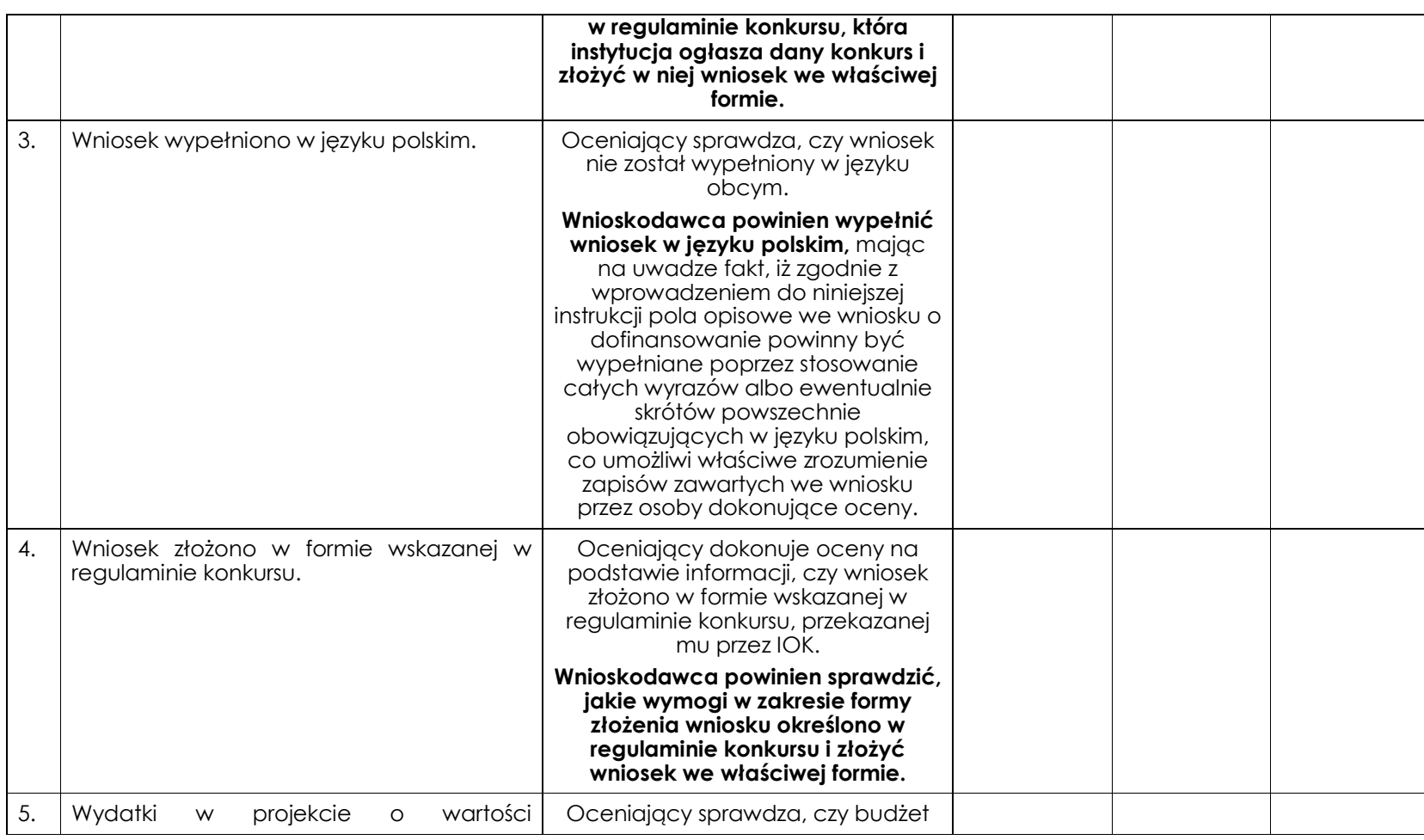

|    | nieprzekraczającej wyrażonej w<br><b>PLN</b><br>równowartości kwoty 100 000 EUR <sup>10</sup> wkładu<br>publicznego <sup>11</sup> są rozliczane uproszczonymi<br>metodami, o których mowa w Wytycznych<br>w zakresie kwalifikowalności wydatków w<br>zakresie Europejskiego Funduszu Rozwoju<br>Regionalnego, Europejskiego Funduszu<br>Społecznego oraz Funduszu Spójności na<br>lata 2014-2020. | projektu opracowany został z<br>wykorzystaniem uproszczonych<br>metod rozliczania, tj. kwot<br>ryczałtowych oraz stawek<br>jednostkowych – o ile to wynika z<br>wytycznych programowych lub<br>regulaminu konkursu lub<br>dokumentacji dotyczącej wyboru<br>projektów w trybie<br>pozakonkursowym. |  |  |
|----|----------------------------------------------------------------------------------------------------|----------------------------------------------------------------------------------------------------|--|--|
|    |                                                                                                    | Wnioskodawca, w którego<br>projekcie wartość środków<br>publicznych nie przekracza<br>równowartości kwoły 100 000 EUR,<br>zobowiązany jest do rozliczania<br>wydatków uproszczonymi<br>metodami.                                                                                                   |  |  |
|    |                                                                                                    | <u>(patrz również</u> : opis pkt 4.2 Kwoły<br>ryczałtowe wniosku<br>o dofinansowanie na s. 28 niniejszej<br>instrukcji)                                                                                                    |  |  |
| 6. | Wnioskodawca oraz partnerzy (o ile<br>dotyczy) nie podlegają wykluczeniu z<br>możliwości otrzymania dofinansowania, w<br>tym wykluczeniu, o którym mowa w art.<br>207 ust. 4 ustawy z dnia 27 sierpnia 2009 r. o<br>finansach publicznych.                                                                                                    | Oceniający dokonuje oceny na<br>podstawie:<br>1. Oświadczenia złożonego przez<br>wnioskodawcę w części VIII.<br>Oświadczenia wniosku o                                                                                                    |  |  |

<sup>10</sup> Powyższa kwota jest przeliczana na PLN z wykorzystaniem miesięcznego obrachunkowego kursu wymiany stosowanego przez Komisję Europejską aktualnego na dzień ogłoszenia konkursu w przypadku projektów konkursowych albo na dzień wystosowania wezwania do złożenia wniosku o dofinansowanie projektu pozakonkursowego w przypadku projektów pozakonkursowych. Kurs jest publikowany na stronie internetowej: http://ec.europa.eu/budget/inforeuro/index.cfm?fuseaction=home&Language=en.

11 Zgodnie z art. 67 ust. 1 lit. c rozporządzenia Parlamentu Europejskiego i Rady (UE) nr 1303/2013 z dnia 17 grudnia 2013 r. ustanawiającego wspólne przepisy dotyczące Europejskiego Funduszu Rozwoju Regionalnego, Europejskiego Funduszu Społecznego, Funduszu Spójności, Europejskiego Funduszu Rolnego na rzecz Rozwoju Obszarów Wiejskich oraz Europejskiego Funduszu Morskiego i Rybackiego oraz ustanawiającego przepisy ogólne dotyczące Europejskiego Funduszu Rozwoju Regionalnego, Europejskiego Funduszu Społecznego, Funduszu Spójności i Europejskiego Funduszu Morskiego i Rybackiego oraz uchylającego rozporządzenie Rady (WE) nr 1083/2006 (Dz. Urz. UE z 20.12.2013, str. 320 L 347, z późn. zm.).

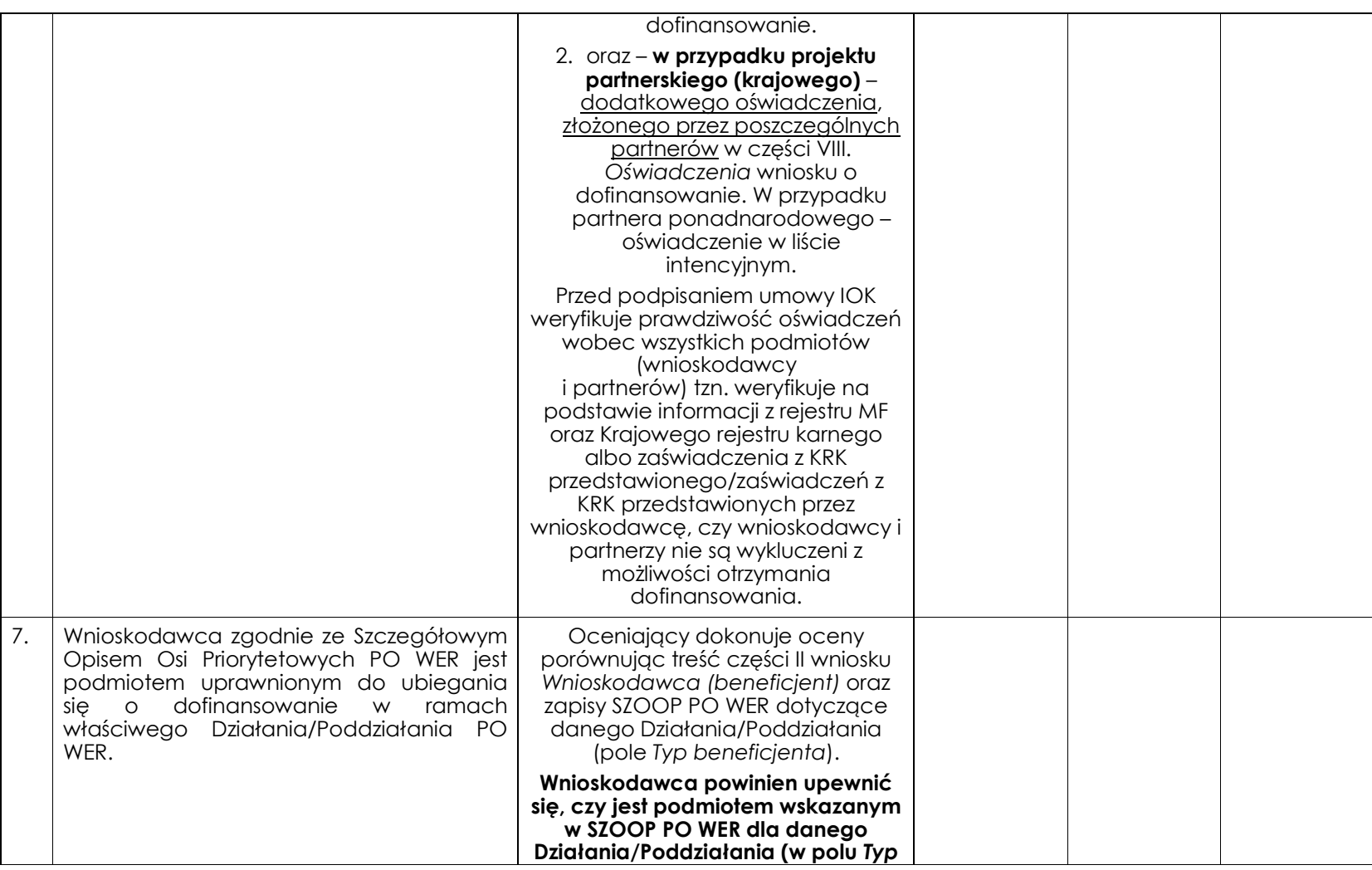

|    |                                                                                                    | beneficjenta).                                                                                                    |  |
|----|----------------------------------------------------------------------------------------------------|----------------------------------------------------------------------------------------------------|--|
| 8. | projektu partnerskiego<br>W<br>przypadku<br>spełnione zostały wymogi dotyczące<br>partnerów spoza sektora<br>1) wyboru<br>finansów publicznych, o których mowa<br>w art. 33 ust. 2-4 ustawy z dnia 11 lipca<br>2014 r.<br>zasadach<br>realizacji<br>$\circ$<br>programów w zakresie polityki spójności<br>finansowanych w perspektywie 2014-<br>2020 (o ile dotyczy);<br>2) braku powiązań, o których mowa w art.<br>33 ust. 6 ustawy z dnia 11 lipca 2014 r. o<br>zasadach realizacji programów w<br>polityki<br>zakresie<br>spójności<br>finansowanych w perspektywie 2014-<br>2020 oraz w Szczegółowym Opisie Osi<br>Priorytetowych PO WER, pomiędzy<br>podmiotami tworzącymi partnerstwo<br>oraz<br>zainicjowania<br>3) utworzenia<br>albo<br>partnerstwa w terminie zgodnym ze<br>Osi<br>Szczegółowym<br>Opisem<br>Priorytetowych PO WER tj.<br>przed<br>złożeniem wniosku o dofinansowanie<br>albo przed rozpoczęciem realizacji<br>projektu, o ile data ta jest wcześniejsza<br>daty<br>złożenia<br>wniosku<br>od<br>o dofinansowanie. | Oceniający sprawdza spełnianie<br>kryterium na podstawie<br>oświadczenia dotyczącego<br>partnerów, w tym partnerów<br>ponadnarodowych, złożonego<br>przez wnioskodawcę w części<br>VIII. Oświadczenia wniosku o<br>dofinansowanie oraz<br>dodatkowego oświadczenia,<br>złożonego przez poszczególnych<br>partnerów (krajowych) w części<br>VIII. Oświadczenia wniosku o<br>dofinansowanie. W przypadku<br>partnera ponadnarodowego -<br>oświadczenie w liście<br>intencyjnym.<br>Przed podpisaniem umowy IOK<br>weryfikuje prawdziwość oświadczeń<br>wnioskodawcy i partnerów tzn.<br>sprawdza prawidłowość spełnienia<br>wymogów dotyczących<br>partnerstwa. |  |
| 9. | Wnioskodawca oraz partnerzy krajowi <sup>12</sup><br>(o ile dotyczy), ponoszący wydatki w                                                                                                    | Oceniający sprawdza spełnianie<br>kryterium na podstawie                                                                                                    |  |

<sup>12</sup> W przypadku podmiotów niebędących jednostkami sektora finansów publicznych jako obroty należy rozumieć wartość przychodów (w tym przychodów osiągniętych z tytułu otrzymanego dofinansowania na realizację projektów) osiągniętych w ostatnim zatwierdzonym roku przez danego wnioskodawcę/ partnera (o ile dotyczy) na dzień składania<br>wniosku o dofinansowanie. Kryterium nie dotyczy jednoste

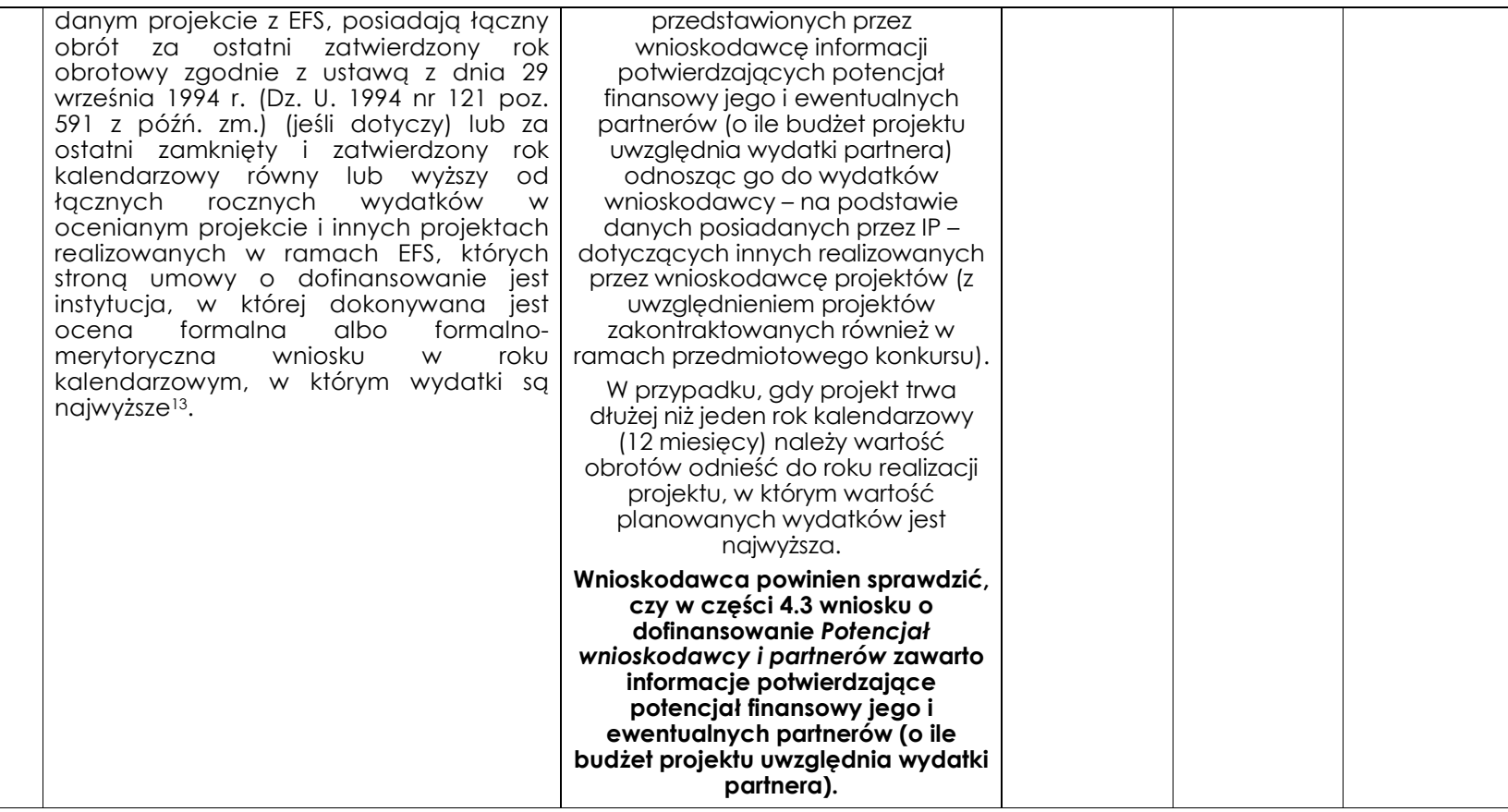

jednostką sektora finansów publicznych oraz jednostką sektora finansów publicznych porównywane są tylko te wydatki i obrót, które dotyczą podmiotu niebędącego jednostką sektora finansów publicznych. W przypadku projektów, w których udzielane jest wsparcie zwrotne w postaci pożyczek lub poręczeń jako obrót należy rozumieć kwotę kapitału pożyczkowego i poręczeniowego, jakim dysponowali wnioskodawca/ partnerzy (o ile dotyczy) w poprzednim zamkniętym i zatwierdzonym roku obrotowym.

<sup>13</sup> W przypadku gdy projekt trwa dłużej niż jeden rok kalendarzowy należy wartość obrotów odnieść do roku realizacji projektu, w którym wartość planowanych wydatków jest najwyższa.

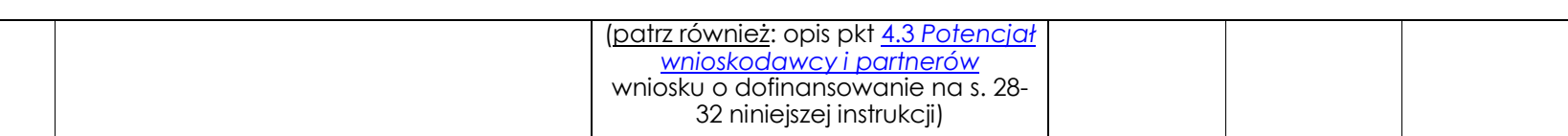